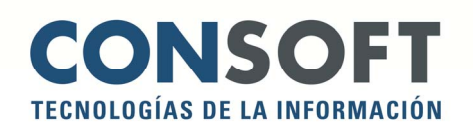

# **CARMATIC**

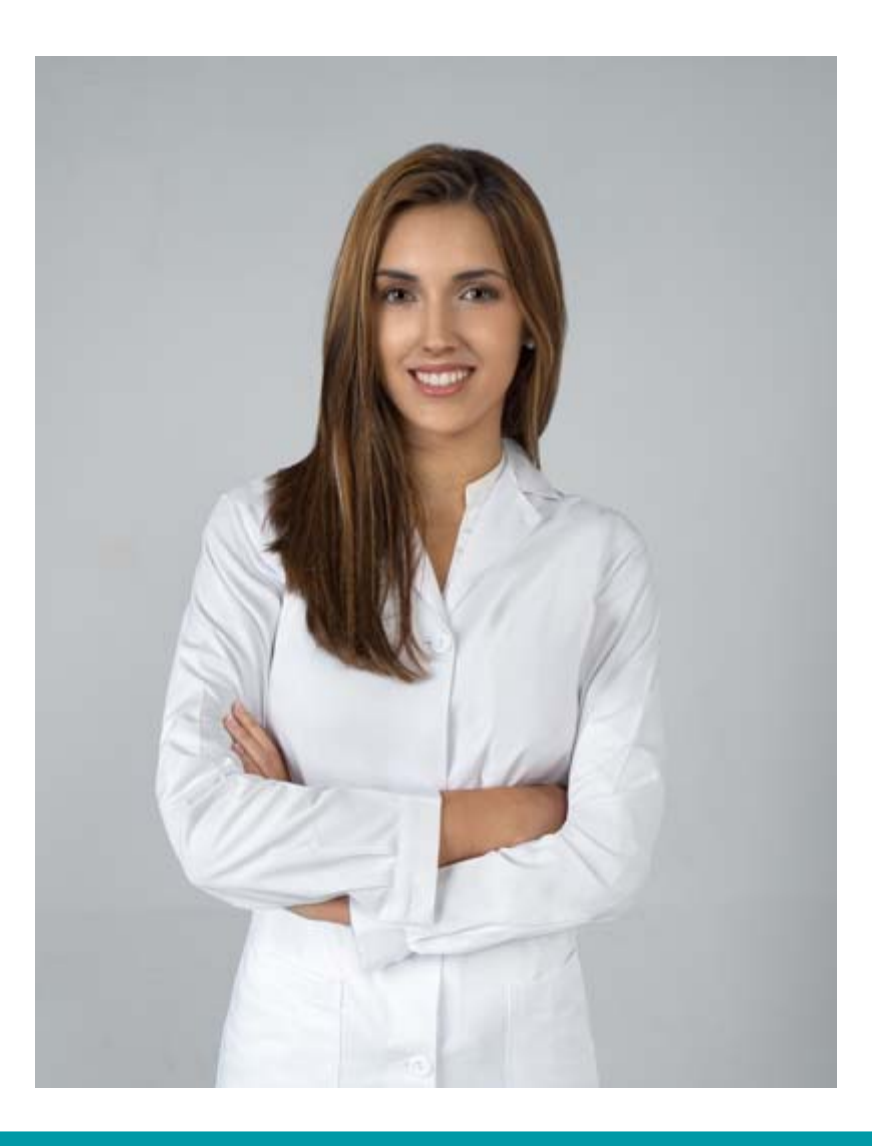

#### GUÍA PORMENORIZADA DE FARMATIC WINDOWS

Su lectura facilita un estudio del potencial de la aplicación y un análisis de la idoneidad del producto según problemáticas

powered by glintt

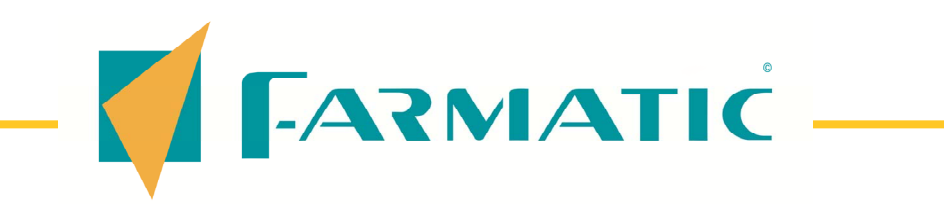

# **ÍNDICE**

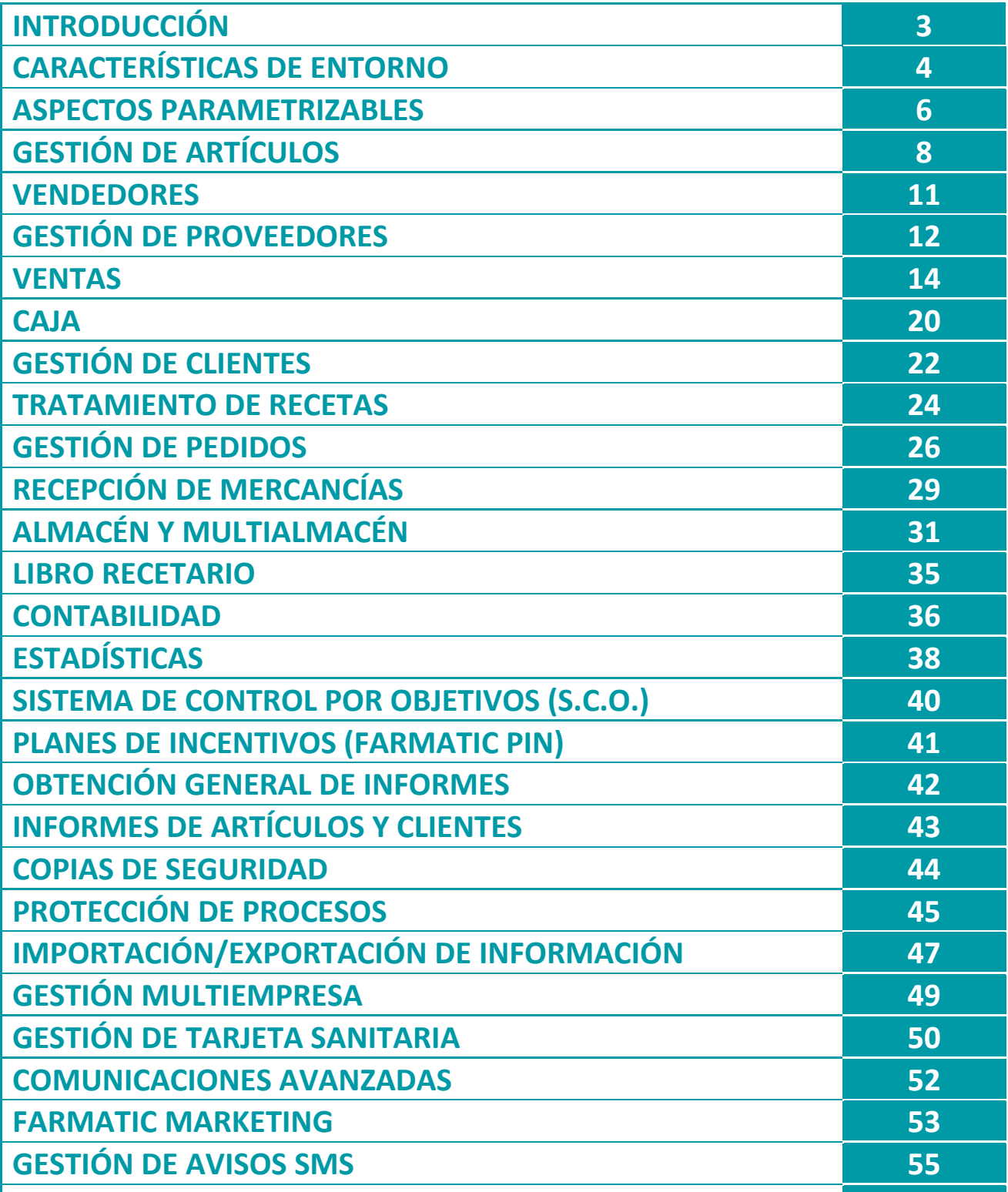

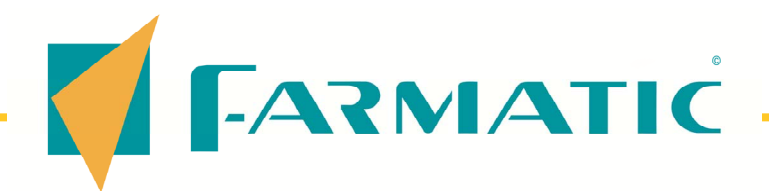

#### A continuación se muestra una breve descripción de la mayoría de procesos que FARMATIC WINDOWS realiza

Antes de pormenorizar se exponen aquellas características que han primado al desarrollar los procesos de las distintas áreas que FARMATIC WINDOWS resuelve.

**VENTAS :** Rapidez, agilidad, fidelización, ergonomía y servicio al cliente.

**GESTIÓN :** El objetivo de toda la gestión se encamina a obtener la mayor rentabilidad y control: Márgenes, conocimiento financiero del producto, seguimientos exhaustivos (artículos, familias, grupos, auxiliares, tipo de venta...), control de objetivos mediante cuadros de mando, contabilidad automática...

**ALMACÉN :** Control de la rotación y adaptación del stock a las ventas y al servicio de reposición. Innovador sistema de revisión de inventarios. Enorme facilidad para escrutar cualquier información.

**COMUNICACIONES :** Adaptación al mercado y a las nuevas tecnologías: Proveedores, entre farmacias, administración…

**PEDIDOS :** Control pormenorizado. Adecuación del pedido a la rotación y márgenes. Información exhaustiva del artículo y datos para facilitar las decisiones de a quién comprar, cuándo, cómo y cuánto. Automatización.

**SERVICIO AL CLIENTE / PACIENTE :** Fidelización, facilidad de escrutar y clasificar clientes, facilidad para facturar y facilitar datos al momento. Envío de avisos SMS y email.

**HERRAMIENTAS PROFESIONALES :** Diversas bases de datos de medicamento. Base de datos del Consejo General de Colegios Oficiales de Farmacéuticos (C.G.C.O.F.). Formulación Magistral, Atención Farmacéutica, Homeopatía.

**ENTORNO INFORMÁTICO :** Fácil, evolutivo, transportable, eficaz, robusto y muy seguro.

**HERRAMIENTAS DE MARKETING :** Herramientas que facilitan y favorecen el estudio profundo de las ventas (qué se vende, por qué, cuándo, a quién) y del potencial que representan sus clientes en este sentido. Una forma eficaz y cómoda de aumentar la rentabilidad de su farmacia mediante el conocimiento y fomento de sus ventas, y de fidelización de sus clientes.

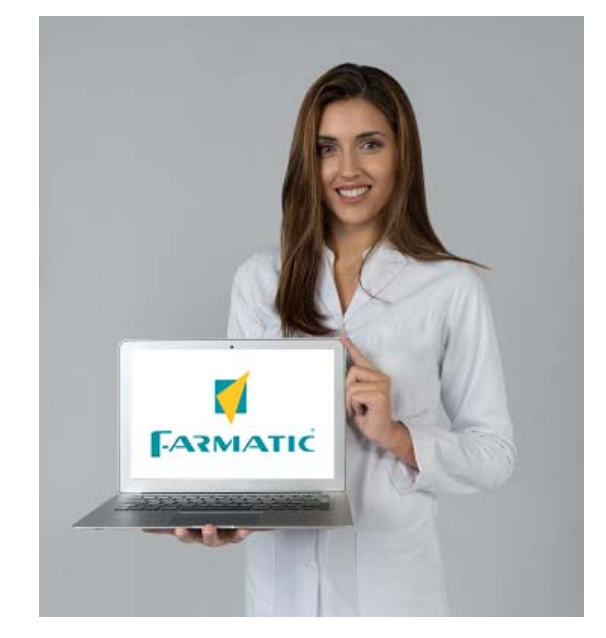

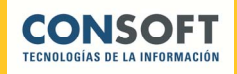

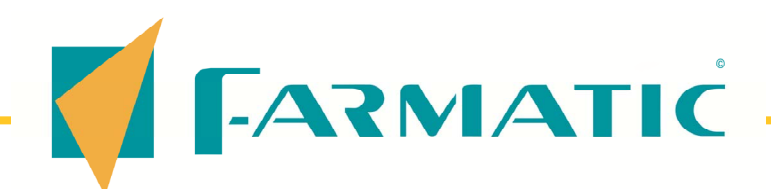

# CARACTERÍSTICAS DE ENTORNO….

- **Posibilidad de integración con robots** dispensadores. Integración con Internet: Consultas directas a páginas Web (C.G.C.O.F., Consoft y Farmatic) y envío directo Email Consoft.
- Posibilidad de integración con sistemas de grabación por videocámara.
- Posibilidad de doble moneda.
- Cumplimiento de la Ley Orgánica de Protección de Datos (L.O.P.D.).
- Aplicación totalmente adaptada al entorno gráfico de Windows, siendo su manejo en cuanto a operatorias están‐ dar similar a cualquier otra aplicación integrada en dicho entorno.
- Adaptación de la tecla que simula al botón derecho del ratón en teclados Microsoft Natural Keyboard, así como soporte de mousewheel (rueda central del ratón para simulación de scroll).
- $\blacksquare$  Entorno de ventanas redimensionables por el usuario, permitiéndose la pre‐ sencia de múltiples ventanas abiertas, pudiéndose escoger el modo de orga‐ nización de las mismas : En cascada, mosaico horizontal o mosaico vertical.
- Homogeneidad de operatorias en toda la aplicación: Uso de las mismas teclas y botones genéricos en los diferentes procesos para realizar una misma acción.
- Uso de elementos comunes propios de un entorno Windows: Botones radio, cajas desplegables, cajas de chequeo, ventanas de selección y de introduc‐ ción de fechas... Introducción de fechas en modo abreviado, con o sin separador.
- Búsquedas numéricas y alfabéticas directas, con posibilidad de ajustar tiempos de respuesta.
- **Posibilidad de uso de cualquier tipo de** impresora configurable bajo Windows. Manejo de impresoras de tickets, pudiéndose especificar secuencias de corte de papel, letra roja, secuencias de activación y desactivación, etc. Conversión de caracteres Ansi > Oem. Soporte de caracteres acentuados. Amplia explotación de las prestaciones gráficas de la impresora (colores, gráficos, etc.).

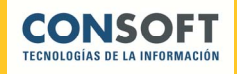

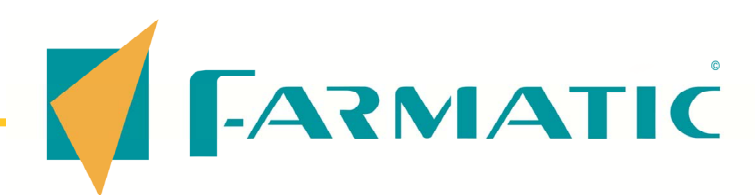

- Posibilidad de incorporación de scan‐ ner para lectura de códigos de barras. Posibilidad de conexión de display y cajón portamonedas, espe‐cificándose secuencias para su manejo (activación y desactivación de líneas del display, número de líneas a visualizar, apertura del cajón, etc.).
- Conexión y configuración de periféricos independiente para cada puesto de trabajo, con posibilidad de replicar configuraciones predetermi‐nadas.
- **Proceso de información referente al** sistema en el que se halla instalada la aplicación (versión del S.O., configu‐ ración del escritorio, nombre del usuario del sistema, versión de SQL Server instalada, versión de BDE, versión de Internet Explorer, evalua‐ ción de rendimiento, planes de mante‐ nimiento, chequeo de base de datos..).
- Entorno propio de ejecución de queries SQL.
- $\blacksquare$  Inclusión de ayudas online por pantalla de todos los procesos, complemen‐ tadas con resúmenes de opera‐torias, glosario de términos e índices con posibilidad de búsqueda de palabras clave. Enlaces directos entre ayudas relacionadas. Posibilidad de impresión de ayudas. Histórico de ayudas consultadas.
- **Manuales impresos.**
- Vídeos tutoriales.

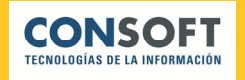

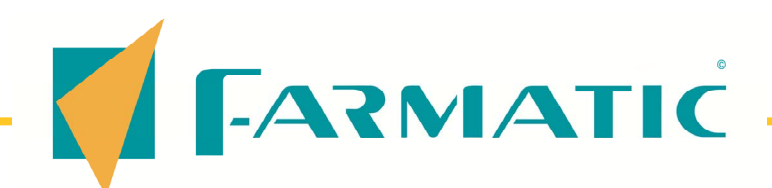

#### ASPECTOS PARAMETRIZABLES….

- Adaptación del funcionamiento de la aplicación a las necesidades concretas de cada oficina de farmacia, mediante la definición por parte del usuario de una serie de parámetros.
- **Posibilidad de modificación del estado** de los parámetros en cualquier mo‐ mento en que se considere necesario.
- Agrupación de parámetros por entornos: Ventas, pedidos, recepción, in‐ formes, etc.

A continuación se citan algunos ejemplos de aspectos parametrizables:

- Activación o no de gestión MultiEmpresa.
- Activación o no de gestión de tarjeta sanitaria.
- Activación o no de gestión de receta electrónica.
- Activación o no de gestión de conjun‐ tos homogéneos y precios de refe‐ rencia.
- Activación o no de gestión de grupos de precios máximos de financiación autonómicos.
- Activación o no de gestión de avisos SMS y email.
- **Determinación de moneda principal** de trabajo y segunda moneda a utili‐ zar. Posibilidad de definición del valor de conversión entre ambas y número de decimales a presentar en los pre‐ cios en cada caso.
- **Manejo de precios de venta y de coste** con o sin impuestos incluidos, según se indique.
- $\blacksquare$  Libre definición de tipos impositivos y porcentajes de I.V.A. y Recargo de Equivalencia. Compatibilización en el manejo de datos correspondientes a diferentes zonas que presenten im‐ puestos diferentes.
- Activación o no de la contabilización automática.
- Gestión automática de libros recetarios opcional.
- Tratamiento de fechas con presentación de año en 2 ó 4 dígitos.
- Histórico de artículos opcional.

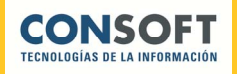

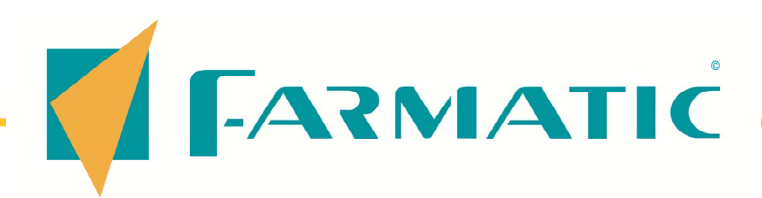

- **Venta con o sin impuestos incluidos,** independientemente de cómo estén definidos los precios.
- **Elección de documento impreso por** omisión en ventas (ticket, factura, albarán, etc.).
- Configuración de tickets: Libre definición de cabeceras y pies, inclu‐ sión o no de consejos, referencias a saldos del cliente, presentación o no del importe en moneda auxiliar, inclu‐ sión de logos, etc.
- Definición de numeración de series de documentos, pudiéndose llevar nume‐ raciones diferentes según tipo de operación y/o vendedor que realiza la operación. Posibilidad de renume‐ ración de series.
- **Elaboración de bloques de recetas** manual o automática, con posible indicación de número de recetas máxi‐ mo por bloque y tipo de bloques tem‐ porales a montar.
- Tratamiento estricto de caducidades opcional (eliminación de fecha de caducidad a fin de existencias y aviso de ausencia de fecha de caducidad en la recepción de mercancías, tipo de aviso, etc.).
- Determinación de códigos con tratamiento automático de dígito de con‐ trol. Codificación de artículos 5+1 ó 6+1.
- Determinación de colores a utilizar en la representación gráfica de estadís‐ ticas.
- Determinación de color de presentación de cabeceras en parrillas de infor‐ mación.

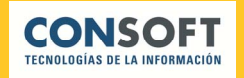

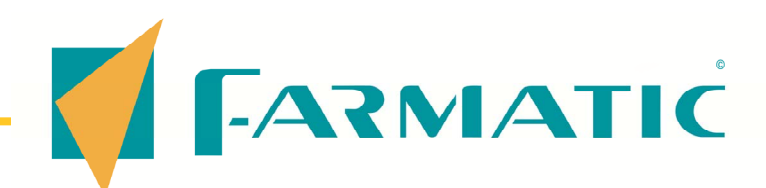

# GESTIÓN DE ARTÍCULOS….

- Gestión de "artículo preferido".
- Control de fecha de alta de cada artículo.
- Caducidades automáticas.
- Campos para el etiquetado de artículos en los que poder indicar para cada artículo la unidad de medida y precio por unidad de media.
- Cumplimiento Real Decreto 3423/2000 de 15 de Diciembre 2006.
- Inclusión de la base de datos del Consejo General de Colegios Oficiales de Farmacéuticos, pudiéndose explo‐ tar la información que sobre artículos ésta incluye: Composición, marcas de baja, cícero, estupefaciente, necesidad de receta, texto de catálogo, consejos, posología, etc.
- **Posibilidad de definición de campos** propios que el usuario considere necesarios para disponer de más crite‐ rios personalizados de clasificación de los artículos.
- **Posibilidad de incorporación de bases** de datos suministradas por los provee‐

dores vía física o vía módem, pudién‐ dose comunicar el formato con el que han sido grabadas.

- Alta de artículos directamente desde cualquier proceso con tecla F5.
- Edición de ficha de artículo directa desde cualquier proceso con tecla F6 o doble clic del ratón.
- Búsquedas por descripción en base propia, de proveedores, del Consejo, sólo en conjuntos homogéneos, sólo en grupos de precios máximos según comunidades autónomas, por prin‐ cipio activo... desde cualquier proceso.
- Agrupación de artículos por familias, con posibilidad de reasignación de familias según el grupo terapéutico al que el artículo pertenece.
- Asignación de tipo impositivo en ficha de artículo, con posibilidad de reasig‐ nación automática según familia a la que el artículo pertenece.
- Datos de P.V.P., segundo P.V.P., precio de última compra, precio medio de compra y PVL, actualizados automáti‐ camente por la aplicación.

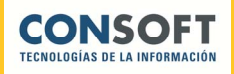

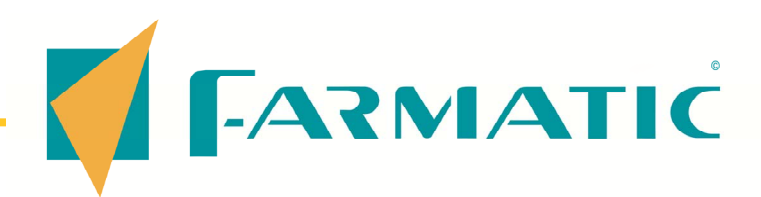

- Control de existencias automático por rotura de stock (asignación de stocks actual, mínimo y máximo). Considera‐ ción de lotes óptimos.
- Posibilidad de introducción inicial de stocks vía módem.
- **Posibilidad de asignación de stocks** mínimo y máximo automática según consumos o existencias actuales. Posi‐ bilidad de automatización de esta asignación según períodos.
- $\blacksquare$  Indicación en ficha de ubicación física en almacén, para mayor facilidad de localización.
- Posibilidad de no actualización de stocks y/o P.V.P. cuando ello sea conveniente.
- Control de características propias del artículo: Necesidad de receta, excluido de prestación, especialidad publicitaria, especialidad genérica, especial control médico, cícero, baja en Vademécum, tratamientos larga duración, etc., dándose en los dife‐ rentes procesos el tratamiento ade‐ cuado en cada caso.
- **Posibilidad de asignación de proveedor** habitual y laboratorio fabricante.
- Información sobre situación del artículo en cuanto a propuestas de pedido y pedidos emitidos en firme.
- Posibilidad de indicar modalidad de compra (a P.V.P. o a precio de albarán) puntualmente para el artículo o según familia a la que pertenece. Asignación de margen de beneficio sobre P.V.P. que se desea obtener cuando la compra se realiza según precio alba‐ rán, para reasignación automática de P.V.P.
- Información sobre fechas de alta, última compra y última venta del artículo.
- Histórico de todas las compras realizadas del artículo: Fecha, unida‐ des, precios, descuentos obtenidos, vendedor que realizó la recepción, detalle de pedidos y albaranes asocia‐ dos a cada recepción, etc.
- **Cambios automáticos de códigos, sin** pérdida de información ya registrada.
- Estadísticas de venta mensual, decenal y quincenal, sin límites de fecha.
- Histórico de artículo opcional, con reflejo de cambios de stock, pedidos, recepciones, etc.
- **Posibilidad de definición de códigos** alternativos, tanto para pedidos a pro‐ veedor como para ventas.

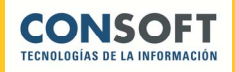

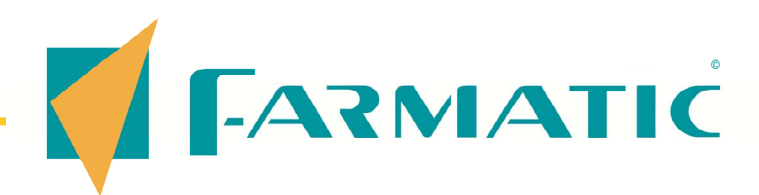

- Notificación de unidades bonificadas por los proveedores, con introducción manual o incorporando la información que a tal respecto suministre el proveedor vía soporte físico o vía módem.
- **Posibilidad de asignación de tipo de** artículo, con control de venta receta según tipos (admisión o no de venta de un tipo de artículo con según qué tipo de aportación).
- **Posibilidad de modificación masiva de** datos en fichas de artículos, mediante generación de listas.
- **Posibilidad de definición de artículos** genéricos para su posterior explo‐ tación en el proceso de ventas: Indicación de características del grupo (forma farmacéutica, principios activos y sus cantidades...). Asignación de precios de referencia. Asignación de marca de artículo genérico según relación P.V.P. y precio de referencia y/o según marcas del C.G.C.O.F.
- Posibilidad de definición de artículos según acuerdos propios de cada Comunidad Autónoma sobre dispen‐ sación por principio activo para su posterior explotación en el proceso de ventas: Elaboración manual de grupos o mediante actualización automática. Asignación de precios máximos de financiación. Utilización del P.V.P. o

del precio máximo opcional en cada operación de venta.

- Posibilidad de asignación de información en fichas de artículos partiendo de los datos de la base de datos del C.G.C.O.F. (descripción, P.V.P., labora‐ torio, cícero, estupefaciente, psicó‐ tropo, excluido S.S., grupo terapéutico, etc.).
- **Posibilidad de definir lotes de artículos** para su venta conjunta de forma ágil.
- Posibilidad de definición de promociones (ofertas) a aplicar en la venta, así como su gestión y consulta. Se pueden definir promociones por descuentos aplicables en la venta, por puntos acumulables en la cuenta del cliente que reducirán su saldo, boni‐ ficaciones de artículos o lotes a rega‐ lar.
- Definición de los elementos monodosis en los que puede manifestarse un producto para su venta individua‐ lizada, con control conjunto tanto de stocks como de precios de los diferentes componentes monodosis (cajetillas, blísteres, comprimidos, etc.).

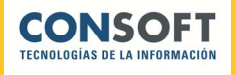

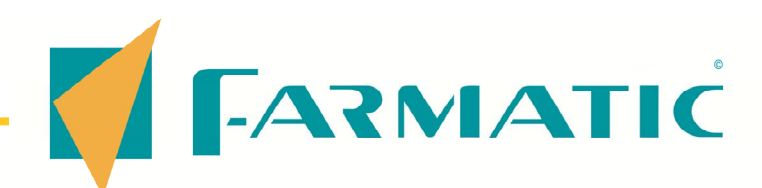

#### **VENDEDORES**

- **Posibilidad de asignación de cajones** de dinero independientes a cada ven‐ dedor o grupo de vendedores.
- Definición de series para numeración de documentos (tickets, facturas, albaranes, etc.) independiente para cada vendedor o común a todos ellos, según libre definición por parte del usuario. Posibilidad de réplica de series ya establecidas.
- Identificación del vendedor que realiza la venta.
- Identificación del vendedor que efectúa un cierre de caja.
- Identificación del vendedor que realiza una recepción de mercancías.
- **Posibilidad de consulta de histórico de** ventas realizadas por un vendedor.
- Consulta de créditos realizados a un cliente por un determinado vendedor.
- Consulta de histórico de recepciones de mercancías realizadas por un ven‐ dedor.
- **E** Estadística, gráfica o modo tabla, por vendedor, con separación de ope‐ raciones de venta libre, venta con receta y venta mixta, pudiéndose consultar cualquiera de los siguientes datos:
	- Número de operaciones. 骊
	- Número de líneas. **Cold**
	- Número de artículos. **Kal**
	- Media de artículos por operación. a a
	- Media de pesetas por operación. 孏
	- **Kal** Media de pesetas por artículo.
	- S. Venta bruta.
	- S. Venta bruta (libre + aportaciones).
	- Descuentos realizados. 孏
	- **Venta neta.**
- **Posibilidad de asignación de colores de** identificación para cada vendedor, para su fácil identificación en ventana de ventas.
- Posibilidad de asignación de contraseña de identificación individual para cada vendedor.
- **Posibilidad, opcional, de que cada** vendedor pueda cambiar su contra‐ seña, pudiéndose llevar un histórico de cambios realizados.
- Gestión de avisos SMS y/o email a vendedores.
- **Mensajería interna programable.**

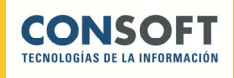

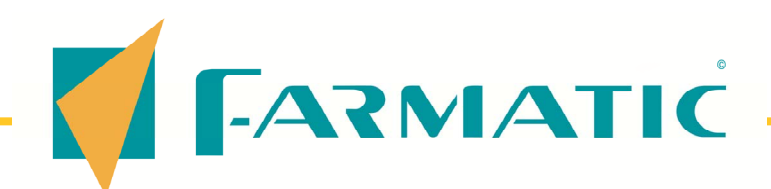

# **GESTIÓN DE PROVEEDORES**

- Registro de datos generales del proveedor: Nombre, dirección, telé‐ fono, fax, dirección de correo electró‐ nico, observaciones, etc.
- Asignación de cuenta contable automática o manual, pudiéndose aunar en una misma cuenta las operaciones de varios proveedores.
- Posibilidad de asignación de un des‐ cuento por omisión.
- Definición de tabla general de márgenes de compra legales, sobre importe unitario a P.V.P. y común para todos los proveedores. Descuentos en porcentajes y/o valores absolutos.
- Definición de múltiples tablas de condiciones de compra, pudiéndose refe‐ rir a condiciones sobre importe total de línea de pedido, sobre total pedido o sobre P.V.P. unitario del artículo.
- Definición de condiciones de compra a aplicar sobre P.V.P. o sobre precio de albarán, según tipo de artículo.
- Especificación de condiciones de albarán: Descuentos y/o cargos a aplicar sobre precio de albarán,

indicación de si éste incluye o no impuestos.

- Definición de condiciones financieras: Días de facturación, días de aplaza‐ miento del pago de las facturas, etc.
- **Posibilidad de indicación de régimen** fiscal.
- Asignación de forma de pago a cada proveedor, para su gestión de ven‐ cimientos.
- Indicación de tipo impositivo a aplicar en las compras a cada proveedor, pudiéndose así compatibilizar los cálc‐ ulos de precios en compras a provee‐ dores ubicados en zonas donde los impuestos difieren de los aplicables en la zona de ubicación de la oficina de farmacia.
- Libre definición de protocolos de envío de pedidos vía módem, pudiéndose definir también las posibles respuestas de incidencias que el proveedor envíe tras la recepción del pedido. Posibi‐ lidad de asignación a un mismo provee‐dor de los diferentes protoco‐ los que éste utilice según tipo de pedido (pedido normal, fuera de hora punta, pedidos Fedicom, etc.).

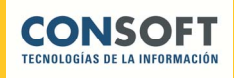

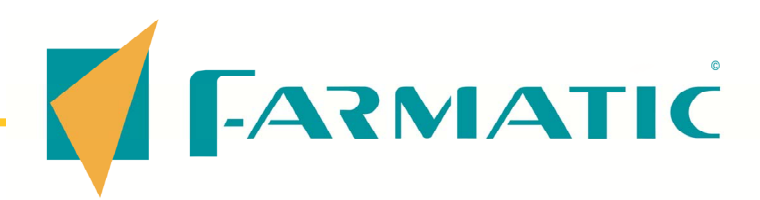

- Incorporación de bases de datos suministradas por el proveedor en soporte físico, vía módem o vía FTP, adaptándose a cualquier formato de grabación utilizado (inclusive Unicop). Control de fecha de última actualiza‐ ción de cada artículo. Posibilidad de programar las actualizaciones.
- Estadísticas de compras por unidades, mes a mes, sin límite de años. Total unidades por período. Estadísticas de Márgenes obtenidos en compras, mes a mes, sin límite de años.
- Estadísticas de compras valoradas a P.V.P., mes a mes, sin límite de años. Total compras a P.V.P. por período. Estadísticas de compras valoradas a P.U.C. (último precio de coste), mes a mes, sin límite de años. Total compras a P.U.C. por período.
- Comparativas de compras a P.V.P., P.U.C. y margen por familias y por proveedores en cada período (dece‐ nas, meses, trimestres, año).
- **Posibilidad de creación de contactos** en MS Outlook partiendo de datos de proveedores dados de alta.

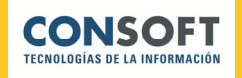

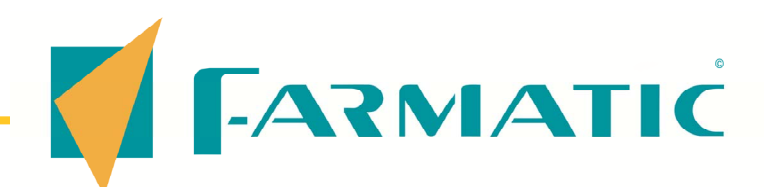

#### **VENTAS**

- Manejo con ratón o haciendo uso exclusivo de teclado.
- Simultaneidad de varias ventanas de venta abiertas, pudiéndose asociar cada una de ellas a un vendedor y diferenciar por colores de fondo.
- Venta de monodosis.
- Acceso a cualquier proceso sin abandonar la ventana de ventas: Consultas en línea.
- Posibilidad de inclusión manual de artículos en propuestas de pedido (encargos, etc.).
- Gestión de encargos: Anotación automática o manual de unidades encargadas por un cliente. Paso automático a cartera para ser pedido. Notificación de entrega de encargos manual o automática. Aviso de que el artículo está encargado. Obtención de justificantes impresos para el cliente. Histórico de encargos entregados. Control de encargos tanto a clientes registrados como clientes de paso.
- **Introducción de artículo por su código,** código de barras (vía scanner), códigos sinónimos o por descripción, pudién-

the contract of the contract of the contract of the contract of the contract of

dose realizar la búsqueda en el propio almacén, base de datos del Consejo o bases de datos auxiliares de provee‐ dor. Múltiples criterios de búsqueda.

- Alta de artículos en línea. Acceso directo a ficha de artículo para su consulta o modificación.
- Cotejo de artículos: comprobación de que se dispensa lo prescrito.
- Modalidad de venta rápida: Introducción de código completándose la línea automáticamente sin tener que validar ningún otro dato.
- **Interaction del vendedor que realiza** la operación. Posibilidad de asociar color de ventana de venta a cada vendedor. Activación de venta de un vendedor determinado a golpe de te‐ cla.
- Posibilidad de identificación del cliente al que se realiza la venta (ya sea ésta de contado o de crédito), pudiéndose efectuar búsquedas por nombre, código, tarjeta sanitaria, tarjeta de fidelización, NIF, alias, teléfono, etc.. Alta de cliente directa desde ventas si se trata de un nuevo cliente no registrado.

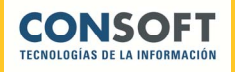

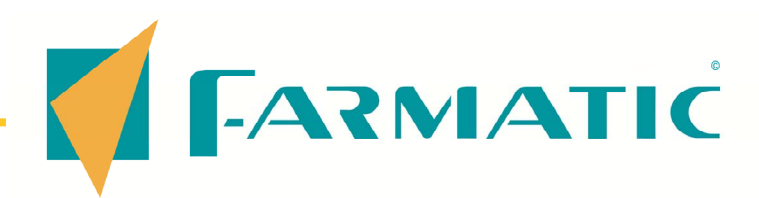

- **Presentación de amplia información** sobre el artículo dispensado: Stock actual, mínimo y máximo, unidades ya pedidas, unidades pendientes de pedir, ubicación física en almacén, fecha de caducidad, consejos, posolo‐ gía, características propias del artículo (cícero, excluido de prestación, psicó‐ tropo o estupefaciente, baja en Vade‐ mécum, necesidad de visado de inspección, especialidad pu‐blicitaria, necesidad de frigorífico, especial con‐ trol médico, etc.).
- Aviso de situación de stock bajo mínimo y caduco (campos resaltados en rojo).
- Aviso de artículo excluido de prestación, excluido con excepciones, artí‐ culo E.F.P., etc.
- Aviso de posible artículo caduco, considerándose el intervalo de posible caducidad fijado por el usuario.
- Eliminación automática de fecha de caducidad al llegar a fin de existencias, opcional.
- Venta a P.V.P. o P.V.P. auxiliar.
- **Importes de línea y total venta en** moneda principal o moneda auxiliar, con paso de una moneda a otra de forma directa.
- Posibilidad de realización de ventas de contado, crédito o mixtas (convivencia de líneas de crédito y líneas de contado).
- Aplicación de descuentos sobre total venta o sobre líneas. Descuentos en porcentajes o valores absolutos. Posibilidad de redondeos automáticos a múltiplo de 5 (a la media, al alza o a la baja). Posibilidad de exclusión de descuentos en ventas crédito y/o ventas con receta. Control de descuento máximo (control de umbral de rentabilidad), descuento habitual y modalidad de aplicación de descuento (automático, con aviso...) por artículo o tipo de artículo. Asignación de descuentos fijos a clientes con aplicación en el momento de la venta. Definición de franja horaria de aplicación de descuentos en cada día de la semana.
- Recetas pendientes con cobro en el momento o con aplazamiento del cobro hasta el momento de la entrega de la receta.
- Confirmación de recetas automáticamente (línea a línea y de forma masiva).

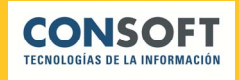

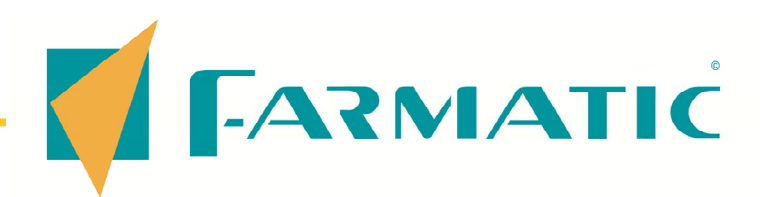

- Visualización gráfica mediante iconos del tipo de línea de venta: Contado, crédito, receta normal, receta pensio‐ nista, receta pendiente, interac‐ciones, descuentos, encargos, artículo gené‐ rico...
- Aplicación de condiciones a varias líneas simultáneamente: Selección múltiple de líneas para aplicación de descuentos, etc.
- Lectura de códigos barra tipo PDF incluidos en las recetas. Posibilidad de grabación y explotación de los datos leídos: Reflejo automático de dichos datos en bloques de recetas.
- Definición libre por parte del usuario de colores de presentación de impor‐ tes de venta y devolución, pudiéndose diferenciar euros de pesetas.
- Control de unidades de venta en artículos del grupo terapéutico J01.
- Aviso de aportación reducida en dispensación de recetas de artículos del grupo terapéutico C10AA.
- Se dispone en pantalla de información sobre importe, cantidad entregada y a devolver de la última operación cerra‐ da por cada sesión de venta.
- Posibilidad de obtención de diversos documentos de venta: Ticket, ticket con consejos y posología, ticket fac‐ ura, factura de contado, albarán, presupuesto, etc.
- **Posibilidad de obtención de cualquier** tipo de documento de cualquier operación de venta ya cerrada (sin límite de fechas), así como reimpresión de documentos ya obtenidos.
- Importes de venta en moneda principal y moneda auxiliar en cualquier documento de venta impreso.
- **Posibilidad de incluir el saldo del** cliente en los tickets, así como fechas de próxima dispensación.
- **Posibilidad de indicar que se incluyan o** no consejos y posología en los tickets, pudiéndose en cualquiera de los dos casos indicar lo contrario para aquellas líneas de venta que se crea conve‐ niente. Indicación gráfica mediante iconos de si la línea presentará o no consejos y posología en el ticket.
- Total personalización de tickets: inclusión de imágenes y logos, atribu‐ tos de letra (color, tipo de letra, tama‐ ño...), márgenes, cabeceras, elección de lengua (castellano, gallego, catalán, euskara, valenciano).

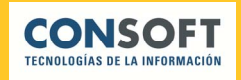

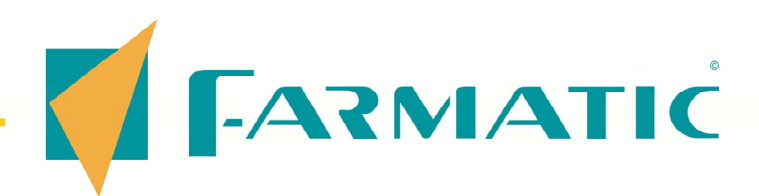

- Total personalización de documentos de venta: presupuestos, albaranes y facturas de contado y crédito. Admi‐ sión de múltiples diseños propios. Propuesta de diseños estándar.
- Consulta de tipos de aportación disponibles en la venta con receta.
- Opcionalmente, confección automática de bloques de recetas: Paso de la receta al bloque correspondiente en el momento de la venta. Confección de bloques temporales por tipo de aportación, por vendedor, por puesto de trabajo, por vendedor/máquina o por tipo de aportación/máquina. Confección automática de bloques definitivos para facturación según tipos de aportación. Posibilidad de programación de cierre automático de bloques.
- Gestión automática de devolución de recetas: Presentación en pantalla de todas las recetas presentes en bloques coincidentes con la línea de devolución que se ha introducido, pudiéndose seleccionar aquella que se debe eliminar del bloque, efectuándose dicha eliminación de forma automá‐ tica. Posibilidad de proteger la devolu‐ ción de recetas.
- Control de huecos en bloques de recetas: La nueva receta vendida se ubicará en el primer hueco libre que se encuentre en los bloques, avisándose del bloque y posición que pasa a ocupar la receta, a fin de que sea también físicamente ubicada en dicha posición.
- Aviso en el momento de la venta de la receta que completa un bloque, indi‐ cándose qué línea de venta es, qué bloque completa y a qué tipo de apor‐ tación corresponde, con posibilidad de impresión en el momento de la solapa correspondiente al bloque completa‐ do.
- Opcionalmente, anotación automática en libro recetario de psicótropos, estupefacientes y artículos de especial control médico o de anotación en libro. Posibilidad de indicar para una línea en concreto de la venta que se anote en el libro recetario, aún no tratándose de una venta que inicial‐ mente precisara de anotación.
- En ventas a crédito se controla la deuda máxima permitida al cliente. Posibilidad de bloqueo total de venta a clientes determinados, solicitándose confirmación e identificación para poder realizar la venta cuando así se considere oportuno.

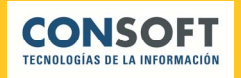

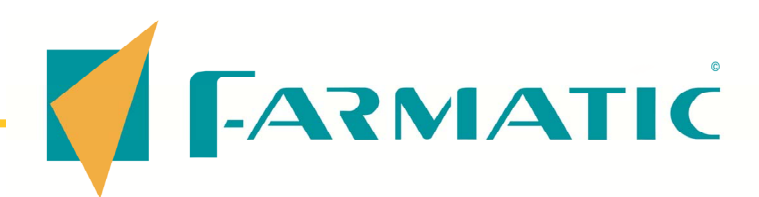

- Sustitución de medicamentos (pudiéndose realizar por diversos criterios opcionales: Mismo grupo terapéutico, igual forma farmacéutica, misma presentación, similitud en principios activos y/o cantidades).
- Al cerrar una operación que implique un crédito se visualiza información sobre el estado de cuentas del cliente: fecha de última compra, total ventas, total pagos, deuda real, recetas pen‐ dientes y desde qué fecha, saldo total, detalle de ventas y cobros, etc.
- Al cierre de la venta se podrán indicar pagos de contado y entregas de cré‐ dito de forma diferenciada.
- **Posibilidad de pago en metálico,** mediante talón, transferencia bancaria o con tarjeta de crédito, pudiéndose definir todas las tarjetas con que se vaya a trabajar. Posibilidad de pagos mixtos (combinando varias modalida‐ des de pago en una misma venta).
- Apertura de cajón portamonedas automática siempre que se efectúe una operación que implique entrada o salida de dinero de caja, o manual cuando se precise de ello.
- Introducción de pagos varios sin abandonar ventana de ventas.
- Gestión de conjuntos homogéneos y grupos de precio menor autonómicos: Aviso de que el artículo pertenece a un conjunto homogéneo y/o grupo de precio menor, consulta de grupos de artículos genéricos y de precio menor, sustitución de medicamentos según grupos, control de precios de refe‐ rencia y precios menores en ventas con recetas. Actualizaciones periódicas con la definición de conjuntos y precios de referencia oficiales, así como grupos de precio menor auto‐ nómicos.
- Gestión de interacciones de medicación dispensada respecto al historial médico del paciente: Medicación habitual, enfermedades crónicas, em‐ barazo, análisis, etc.
- Gestión de prescripciones por principio activo según acuerdos auto‐ nómicos : Aviso en ventas de que el artículo pertenece a un grupo de precio máximo, cálculo de importes sobre P.V.P. o sobre precio máximo de financiación, según se indique, susti‐ tución de medicamentos según gru‐ pos, control de precios máximos de financiación, búsquedas por principios activos o en los grupos, etc. Actualiza‐ ciones periódicas con la definición de grupos y precios máximos oficiales por comunidad autónoma.

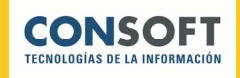

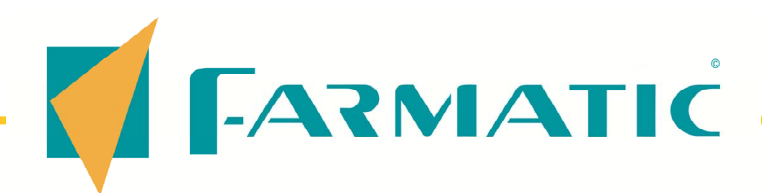

- **Paración de precios en moneda** principal o moneda auxiliar a golpe de tecla.
- Control de entregas del cliente y devoluciones en moneda principal y moneda auxiliar independientemente.
- Cálculo automático de devoluciones en cada moneda según entregas del cliente. Posibilidad de manejo de importes mixtos.
- **Posibilidad de selección de líneas de** venta para ser pedidas directamente vía módem al proveedor deseado.
- **Posibilidad de pedir al proveedor** directamente vía módem los encargos de clientes.
- Posibilidad de identificar al cliente a partir de los datos de una tarjeta identificativa. Será válida cualquier tarjeta en la que figure directamente o en código de barras algunos de los datos del cliente (código, número de teléfono, N.I.F., número afiliación S.S., tarjeta sanitaria, alias, email o un código específico de tarjeta de fidelización).
- Aplicación de promociones en la venta: señalización de las mismas mediante iconos, inclusión detalle promoción en tickets, promociones en euros, puntos, artículos o lotes, descuentos... Libre definición de

horario de aplicación de cada tipo de promoción existente. Histórico de promociones aplicadas a cada cliente.

- Gestión de vales promocionales: emisión y canje.
- Aplicación de tarietas descuento.
- Lectura código barra D.O.E. en recetas autonómicas.
- Identificación en diario de ventas del margen obtenido en cada operación, globalmente y línea a línea.
- Posibilidad de "dormir" ventas.
- Ventas pendientes de cierre y cobro.
- Uso optativo de categorías inferidas (características ligadas a la venta según criterios propios del usuario).
- Visualización opcional de información marketing del cliente.
- Control de cambios de P.V.P. superior a 6000 euros.
- Aviso de venta con fecha anterior al último cierre de caja, evitándose problemáticas derivadas de desajustes en fecha/hora del sistema.
- Seguimientos de adherencia a tratamientos.

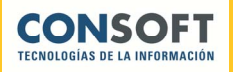

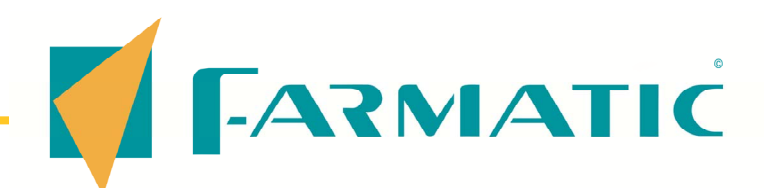

#### **CAJA**

- Posibilidad de asociar cajas a vendedores y/o puestos de trabajo. Cierre de cajas independientes o de cajón consolidado.
- Posibilidad de consulta de caja actual o cajas ya cerradas, sin límite en cuanto a número de cierres guardados ni fechas de ejecución.
- Consulta independiente de cierre y apertura de caja.
- Información de ventas desglosada por tipo de operación: Contados, créditos, pagos en efectivo, pagos con tarjeta, transferencias...
- **Posibilidad de acotación en consultas:** Por tipo de movimiento (entregas de contado, entregas de crédito, pagos varios), por modo de pago (efectivo, tarjeta de crédito) y/o por vendedor (todos o los seleccionados).
- Resumen de caja por pantalla, proporcionándose los siguientes datos: Saldo inicial en caja, entradas de di‐ nero por operaciones de contado, entregas a cuenta en créditos, pagos varios, y como resultado saldo de caja.
- Detalle de caja, proporcionándose la siguiente información:
- **Estado actual de caja: Saldo inicial,** venta libre, cobrado aportaciones, cobros de crédito, descuentos de venta libre, descuentos de venta con receta, devoluciones de venta libre, devoluciones de recetas, pagos varios y saldo resultante en caja.
- Información auxiliar: Venta bruta (desglosándose ventas contado libre, ventas contado con receta, ventas libres a crédito y ventas a crédito con receta) y Venta neta (desglosándose los descuentos y devoluciones, de crédito y contado por separado).
- **Información sobre pendiente de cobro** receta: Número de recetas vendidas con cada tipo de aportación, importe pendiente de cobro de cada tipo de aportación y número de recetas y pendiente de cobro total.
- **Información sobre cobros con tarjeta** de crédito: Se dará, por cada tarjeta utilizada, número de operaciones e importe cobrado. Esta información se dará también del total de tarjetas.
- **Detalle desglosado de "pagos varios"** efectuados por caja (recibos, etc.).

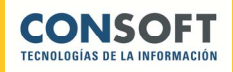

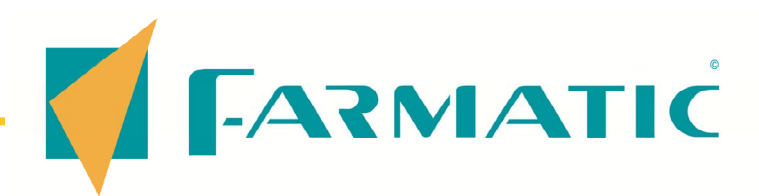

- **Posibilidad de visualizar e imprimir el** informe de caja tantas veces como sea preciso, sea cual sea la fecha en que se ejecutara el cierre de caja.
- Obtención optativa del informe de caja por impresora de listados o impresora de tickets.
- **Posibilidad de cuadre en dos tipos de** monedas diferentes de forma inde‐ pendiente, así como importes totales de caja en ambas monedas. Retirada de importes de caja en dos monedas de forma independiente, para su control real exacto.
- Cierre de caja por importes, por peso de monedas o por número de mon‐ edas
- Adaptación de sistemas electrónicos de control de efectivo.

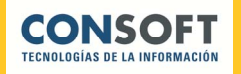

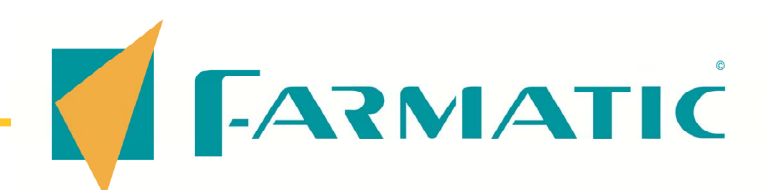

# **GESTIÓN DE CIENTES**

- Datos personales del cliente, dirección, NIF, teléfono, fax, email, observa‐ ciones, etc.
- Asignación de cuenta contable, pudiéndose asignar una misma cuenta a varios clientes.
- Asignación de descuento, a aplicar optativamente en el momento de la venta.
- Posibilidad de uso de tarjetas de fidelización.
- Control de riesgo máximo permitido particularmente para cada cliente, saldo de aviso, con posibilidad de bloqueo de la venta a clientes a los que se desea limitar el crédito.
- Número de afiliación y número de colegiado ligados al cliente.
- Estadísticas de consumos, mes a mes, sin límite de años: Unidades compra‐ das, importe bruto e importe neto.
- **Resumen de información sobre estado** de cuentas: Importe total de ventas realizadas, entregas de dinero, saldo parcial (ventas menos pagos), importe

the contract of the contract of the contract of the contract of the contract of

de recetas pendientes, saldo total (saldo parcial más recetas pendientes).

- Consulta de saldos entre fechas. detallándose las facturas emitidas, ventas pendientes de facturar, pagos realizados (diferenciándose entregas en metálico y pagos con tarjeta), e informándose del saldo parcial, impor‐ te de recetas pendientes y saldo total.
- Consulta de líneas de venta, entre fechas, por familias, por tipo de cliente, por vendedor que realizó la venta, por tipo de venta (libre o con receta), por forma de pago (contado, crédito o depósito), por estado de facturación (facturada o pendiente), por receta pendiente (cobrada o pendiente de pago), recetas confir‐ madas. Estos criterios de acotación pueden combinarse según necesidad del usuario.
- **En consultas, diferenciación entre** líneas pagadas y no pagadas.
- $\blacksquare$  Posibilidad de conciliar ventas y pagos. Información sobre ventas y pagos relacionados.
- Posibilidad de automatización de la conciliación ventas pagos.

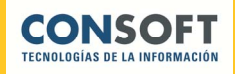

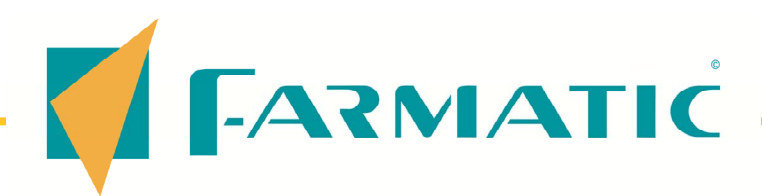

- Posibilidad de emitir informe de resu‐ men de operaciones entre fechas.
- Diseñador de facturas y albaranes, de forma que puedan personalizarse con los diseños que cada usuario considere oportunos. Posibilidad de inclusión de imágenes y logos en las facturas y albaranes.
- Reimpresión de cualquier factura o documento emitido (ticket, etc.). Posibilidad de emisión de cualquier tipo de documento de cualquier venta pasada (aunque no se emitiera infor‐ me alguno en su momento).
- Facturación entre fechas, por familias, por tipo de venta (libre o con receta), por clientes o tipos de cliente. Impre‐ sión de factura opcional. Histó‐rico de facturas: Resumen o detalle (edición en pantalla de la totalidad de datos de una factura), con posibilidad de reimpresión.
- Total control de acceso a datos de clientes que sean de especial protec‐ ción según L.O.P.D.
- Posibilidad de crear contactos en MS Outlook a partir de fichas de clientes.
- Generación de listas de clientes para su explotación en diversos procesos de la aplicación.
- Control de promociones aplicadas en ventas. Acumulados de euros y/o puntos por promoción.
- **Información de marketing en ficha de** cliente susceptible también de ser mostrada en ventas (productos más comprados, categorías en las que se engloba al cliente, últimas ventas...).
- Gestión automatizada de avisos SMS y/o email a clientes (por ejemplo, para la notificación de encargos recibidos).
- Definición de circulares a clientes, pudiéndose personalizar para los clien‐ tes que se considere oportuno en cada momento.

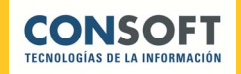

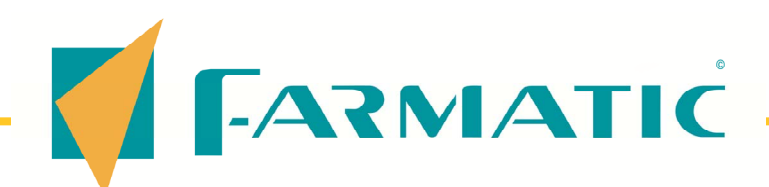

#### TRATAMIENTO DE RECETAS

- Libre definición de tipos de aportación: % de aportación, redirección de cíceros, definición de fórmula limitada, cuenta contable, tipo de facturación (por importes o códigos), ventas permitidas (visado inspección, especia‐ lidades publicitarias, excluidos de pres‐ tación), familias permitidas (todas o selección), tipos de artículos permitidos (según marca en ficha de artículo, admisión o no de venta con el tipo de aportación que se está definiendo o redirección a otros tipos de aportación).
- Generación automática de bloques en el momento de la venta o manual. En cualquier caso se podrán modificar bloques de recetas si así se estima conveniente. Confección de bloques temporales por tipo de aportación, por vendedor, por puesto de trabajo, por vendedor/máquina o por tipo de aportación/máquina. Confección automática de bloques definitivos para facturación según tipos de aportación.
- Máximo número de recetas por bloque definible por el usuario. Posibilidad de "cerrar" un bloque cuando se estime conveniente, lo que facilita la gestión correcta cuando hayan límites en cuanto a importes, etc.

the contract of the contract of the contract of the contract of the contract of

- Información sobre cada bloque: Número de recetas, total importes PVP, total cobrado aportaciones, fecha de apertura del bloque, fecha de cierre del mismo.
- Información sobre cada línea de un bloque: PVP, indicación de si es un artículo cícero, número de colegiado y afiliado S.S., fecha y hora de entrada de la receta en el bloque.
- Emisión de solapas opcional en el momento en que se completa un bloque desde ventas mostrador, en el momento de la facturación o en cualquier momento en que se desee. Emisión de solapas desde hasta bloques indicados. Numeración de solapas modificable por el usuario. Posibilidad de visualizar las solapas por pantalla y emisión por impresora. Posibilidad de inclusión de logos en solapas.
- Definición de tabla de deducciones según importes brutos a P.V.P. de especialidades a facturar. Recogidas todas las normativas vigentes.

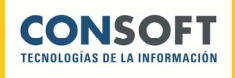

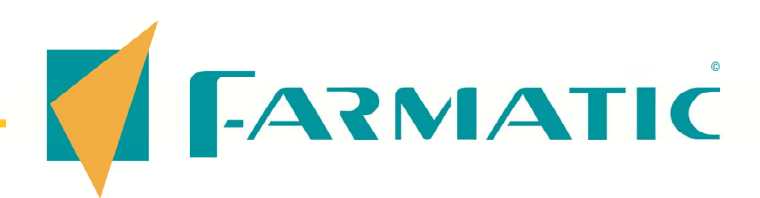

- Facturación por grupos, pudiéndose facturar todos los tipos de aportación incluidos en el grupo o sólo las aporta‐ ciones seleccionadas. Se pueden facturar todos los bloques, sólo los com‐ pletos o indicar desde qué bloque hasta qué bloque se desea facturar. Esta indicación puede ser indepen‐ diente para cada tipo de aportación que se factura.
- Posibilidad de conciliación entre ventas realizadas y recetas en bloques de forma previa a la facturación, para poder detectar posibles discrepancias en las recetas que van a ser factu‐ radas.
- Facturación de recetas en modalidad consulta o definitiva. Simulación de aplicación de deducciones. Listado detalle de recetas opcional. Histórico detallado de facturaciones de recetas ya cerradas.
- Gestión de devoluciones de recetas automática en el momento de la venta: Se retirará la receta devuelta automáticamente del bloque en cuestión. Los huecos dejados por devoluciones de recetas se irán completando automáticamente por las sucesivas ventas de recetas de ese mismo tipo de aportación.
- Generación de liquidaciones. Notificación de cobro de liquidación. Histórico de liquidaciones notificadas y no noti‐ ficadas.
- Obtención de estadillos de facturación impresos según exigencias de cada Colegio. Definición de las diferentes entregas. Posibilidad de modificación de estadillos y creación de estadillos nuevos. Inclusión en la aplicación de estadillos ya predefinidos.
- **Posibilidad de exportación de recetas a** soporte magnético para entrega al Colegio, con libre definición de forma‐ tos de grabación. Plantillas ya prede‐ finidas con diferentes formatos de exportación.
- Gestión completa de receta electrónica en Andalucía (RECETA XXI), Alican‐ te, Aragón, Asturias, Baleares, Canta‐ bria, Castellón, Castilla‐La Mancha, Castilla y León, Cataluña, Extremadura, Galicia, La Rioja, Las Palmas, Madrid, Melilla, Murcia, Navarra, País Vasco, Tenerife, Valencia.
- Indicación de cumplimiento de "subastas".
- Generación de Vales Estupefacientes en las CCAA que lo permiten.

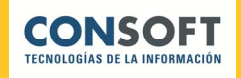

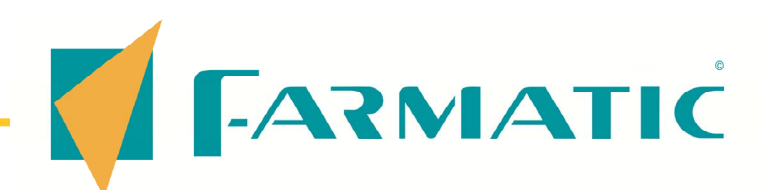

# GESTIÓN DE PEDIDOS…..

- Generación de propuestas de pedido automática por rotura de stocks.
- **Posibilidad de utilización de tantas** carteras como sean precisas, siendo éstas nominativas (serán designadas por un nombre identificativo dado por el usuario).
- **Información ofrecida para cada línea** de cartera: Stock actual, mínimo y máximo, unidades que ya hay pedidas, motivo de entrada en cartera, fecha y hora de entrada en cartera, P.V.P. y P.U.C. unitarios, importes totales de línea a P.V.P. y P.U.C., estadísticas de consumos del artículo, bonificaciones existentes para el artículo por parte de cada proveedor. Posibilidad de ordenación de líneas en función de la existencia de bonificaciones.
- **Posibilidad de aplicar fórmulas para** cálculo de unidades a pedir: De aplicación sobre todas las líneas de cartera o sólo las seleccionadas, indicación de fórmula a aplicar (pudiendo el usuario definir la fórmula que crea más conveniente), indicación de días de cobertura, posibilidad de considerar unidades de lote óptimo, respetar o no modificaciones manua‐ les ya realizadas previamente en la

the contract of the contract of the contract of the contract of the contract of

cartera, consideración o no de máxi‐ mos y mínimos.

- **Posibilidad de generación de cartera** en base a unidades dispensadas en unas determinadas fechas especifica‐ das por el usuario (previsión de guar‐ dias, etc.).
- Valoración de carteras: Se dará para cada proveedor que tenga líneas de cartera asignadas el importe total de esas líneas a P.V.P. y P.U.C., y % que suponen sobre el total de la cartera tanto a P.V.P. como a P.U.C. Asimismo se dará el % de descuento global que se está obteniendo. La totalidad de datos citados se dará también sobre la globalidad de la cartera, es decir, todas las líneas conjuntamente, sin desglosar por proveedor asignado.
- Optimización de cartera: Según condiciones comerciales definidas para cada proveedor, pudiéndose comparar todas las condiciones existentes o sólo las seleccionadas por el usuario. Posibilidad de optimizar todas las líneas de la cartera o sólo las seleccio‐ nadas, pudiéndose asimismo optimizar todas las familias o sólo las especifica‐ das por el usuario.

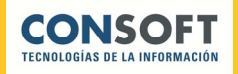

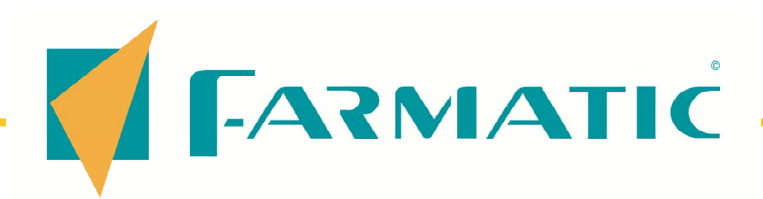

■ Pedidos "directos": Permite indicar las unidades a comprar, las unidades bonificadas y los descuentos a aplicar, obteniéndose los siguientes datos automáticamente:

.Valoración de cada línea de la cartera: Importe a P.V.P. de las unidades a comprar, importe a P.V.P. de las unidades bonificadas, total valor a P.V.P., importe total a P.U.C., % real de descuento teniendo en consideración la incidencia de las bonificaciones, pesetas a pagar por cada unidad (teniendo en cuenta incidencia de las bonificaciones), unidades de venta diaria del artículo (en el período ele‐ gido por el usuario) y plazo de venta (días que se tardará en vender lo comprado según la venta diaria que el artículo tiene).

. Valoración total del pedido: A P.V.P., a P.U.C. y % descuento total.

- Diseño personalizado del Documento de Pedido para compras directas.
- Ajuste automático de unidades a pedir a fin de aprovechar las bonificaciones existentes para el proveedor óptimo, pudiéndose limitar la variación de unidades a pedir fijándose un % de desviación máximo permitido en cuan‐ to a unidades.
- Optimización según condiciones sobre P.V.P. o sobre Precio de Albarán,

según modalidad de compra del artículo en cuestión. Consideración de condiciones financieras (días de factu‐ ración, plazo de pago de factura, coste del dinero).

- **Posibilidad de asignar proveedor para** pedido según P.V.F. más favorable.
- Sincronización de carteras manual o automática: Actualización en tiempo real de la cartera que se esté consul‐ tando, garantizándose así la inclusión de cualquier modificación que se pro‐ duzca durante la revisión.
- Unión y/o copiado de carteras: Todas las líneas o seleccionadas. Eliminar líneas en origen opcional. Tratamiento en cartera destino opcional (reem‐ plazar líneas, acumular unidades a pedir, respetar unidades en destino cuando ya exista el artículo).
- **Emisión de pedido en firme a partir de** propuesta de pedido (cartera) de for‐ ma automática, pudiéndose incluir en el pedido a generar todas las líneas de cartera o sólo las seleccionadas, así como delimitar por familias. Posibilidad de incluir en el pedido líneas de cartera que no tengan proveedor asig‐ nado.
- **Posibilidad de marcar el pedido como** de recepción a largo plazo, para que no incida en la gestión diaria de pe‐ didos automáticos.

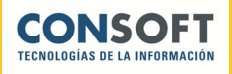

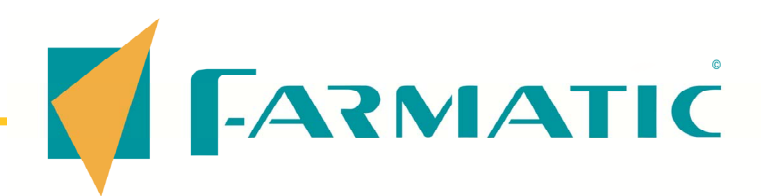

- **Resumen de pedidos emitidos y** pendientes de recibir, dándose la siguiente información sobre cada uno de ellos: Número de pedido, fecha y hora de su generación, proveedor, número de líneas, si está o no enviado por módem.
- **Posibilidad de modificar manualmente** un pedido ya en firme o, incluso de devolverlo a la situación de cartera.
- **Elaboración de pedidos manuales, sin** propuesta previa.
- Elaboración de pedidos según estadísticas de consumos anteriores: Reapro‐ visionamientos con libre definición de fórmulas para cálculos y posibilidad de aplicación sobre una lista concreta de artículos.
- Envío de pedido vía módem: Libre definición de protocolos de envío, pudiéndose definir más de un protocolo para cada proveedor si ello es necesario (diferentes tipos de envío). Posibilidad de captura auto‐ mática de protocolos de proveedor. Aviso en el momento de las faltas (si el proveedor envía esta información), con posibilidad de paso a cartera para envío a otro proveedor. Posibilidad de enviar conjuntamente varios pedidos. Existencia de rastreador de línea que permite analizar los datos que se están enviando y/o recibiendo vía módem, de forma que se facilita la localización

de posibles errores en la comuni‐ cación.

- **Posibilidad de automatizar el envío de** pedidos: todos o algunos, a todos los proveedores o algunos, de forma pun‐ tual o periódica, etc.
- Control y automatización de existencias mínimas por grupos terapéuticos.

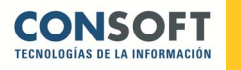

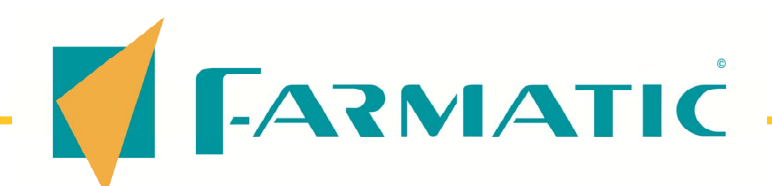

# RECEPCIÓN DE MERCANCÍAS

- La recepción se puede efectuar tanto manualmente como con un lector óptico (lápiz o scanner), debiéndose identificar el vendedor que realiza la recepción.
- Se dispone de dos modalidades de recepción: Recepción a P.V.P.( a partir del P.V.P. se hallará el precio de coste aplicando condiciones comerciales del proveedor) y Recepción a Precio Alba‐ rán (a partir del precio de referencia que el proveedor indique en albarán se calculará el precio de coste, aplicando las condiciones comerciales del proveedor. Partiendo del precio de compra se calculará P.V.P. en función del margen de beneficio sobre P.V.P. que se desee obtener).
- **Posibilidad de recepción parcial de** pedidos. Es posible también dormir una recepción y proseguir el trabajo en cualquier otro momento retomando la situación que se dejó.
- Aplicación de tablas de descuentos y/o cargos definidas por el usuario para cada proveedor. Asimismo, se pueden notificar descuentos especiales en el momento de la recepción. Posibilidad de asignación de condiciones de compra diferentes en cualquier mo‐

the contract of the contract of the contract of the contract of the contract of

mento de la recepción, mantenien‐do o no las condiciones aplicadas ya a las líneas introducidas.

- **Posibilidad de ordenación de líneas** por nivel de incidencia, es decir, según grado de importancia de la diferencia entre lo pedido y lo recibido.
- Gestión automática de unidades bonificadas.
- Devoluciones directamente desde el proceso de recepción, con generación automática de albarán de devolución, cuya numeración puede predefinirse por el usuario. Obtención de tantas copias de albarán como se haya especificado.
- **Modificación de datos del artículo,** tales como stocks máximos y mínimos, fechas de caducidad, precios, etc., pues se tiene acceso directo a la ficha del artículo. Opcionalmente, aviso sonoro y/o visual cuando se recepciona un artículo del que no había existencias previas y no consta fecha de caducidad en su ficha, de forma que se cumplimente en el momento dicha fecha de caducidad.

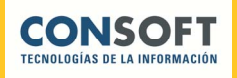

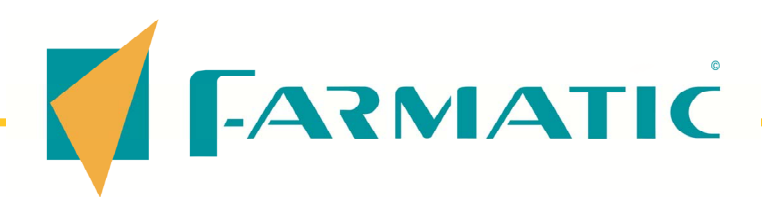

- La recepción genera a su vez propuesta de pedido de unidades que han sido falta, o artículos que quedan bajo mínimos, pudiéndose seleccionar car‐ tera donde incluirlas.
- Se puede hacer una valoración real de la mercancía recibida, tanto a precio de venta como a coste y precio de albarán, teniéndose en cuenta las faltas, las unidades bonificadas, etc. Es posible obtener una valoración de verificación (con o sin impuestos), consistente en aplicar tan sólo los cargos o abonos que el proveedor aplica en albarán. De esta forma, se pueden contrastar los datos de albarán real con los del pedido en máquina, teniendo la certeza de que se están aplicando las mismas condi‐ ciones. Este método permite un control exacto y real de los albaranes del proveedor. Valoración clasificada por familias o por tipos impositivos.
- **Posibilidad de aplicación de rappels en** la compra.
- Posibilidad de aviso/gestión automática de recepción de mercancía inclui‐ da en encargos realizados por clientes y pendientes de entrega.
- En recepciones a precio de albarán, optativamente se puede condicionar el cálculo del nuevo PVP ajustándolo de tal forma que termine en 0, 5 ó 9, pudiéndose optar para ello con redondeos automáticos al alza, a la media o a la baja. Esta gestión podrá ajustarse específicamente para cada una de las familias de artículos con las que se trabaje.
- **Existe una gestión administrativa en** cuanto a albaranes pendientes de cada proveedor, facturas recibidas, etc. Desde el mismo proceso de notifica‐ ción de facturas se pueden modificar albaranes ya introducidos, así como introducir albaranes nuevos.
- Se conserva un histórico de compras, de forma que en cualquier momento se puede volver a visualizar y consultar todos los datos de una recepción ya actualizada y pasada.
- Generación automática de etiquetas.
- Generación automática de vencimientos de pago de las facturas atendiendo a la forma de pago establecida para cada proveedor.

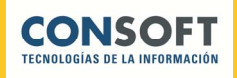

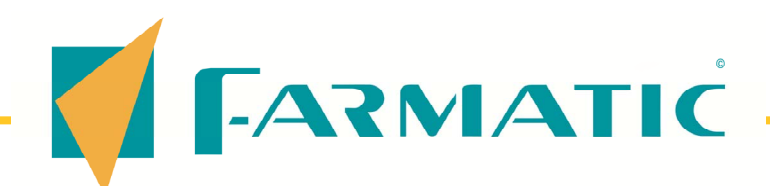

# ALMACÉN Y MULTIALMACÉN….

- Generación de listas de artículos para su posterior explotación en otros puntos de la aplicación, disponiéndose de los siguientes criterios para su elaboración: Por familias, laborato‐ rios, proveedor habitual, presentación, situación en almacén, grupo terapéu‐ tico, tipo de artículo (E.F.P., cícero, especial control médico, excluido de prestación, baja en Vademécum, T.L.D., uso hospitalario, diagnóstico hospitalario, etc.), por situación de stock actual (menor o igual al mínimo, superior al mínimo, superior o igual al máximo, entre valores concretos de stock actual), entre valores de stock mínimo, entre valores de stock máximo, entre fechas de última venta (o no vendidos nunca), entre fechas de última compra (o no recepcionados nunca), entre fechas de caducidad (o sin asignación de fecha de caducidad), entre valores dados de P.V.P. o P.V.P. auxiliar, entre valores de P.U.C. y P.M.C., por grupos de I.V.A., por márgenes de beneficio sobre P.V.P., unidades vendidas entre fechas, importes vendidos entre fechas, etc.
- Control permanente de stocks actuales, mínimos y máximos, para mante‐ ner el almacén ajustado a las necesida‐ des reales de la farmacia.

the contract of the contract of the contract of the contract of the contract of

- Sistema Automatizado de Control de Stocks (S.A.C.S.), que permite mantener en constante revisión el inventario real de la farmacia. Permite indicar de qué artículos se desea establecer un especial control de stock y cada cuánto tiempo se desea efec‐ tuar dicho control. Bastará con seguir las indicaciones de verificación de stock real que el sistema irá solicitando sobre la marcha para mantener el almacén permanente‐ mente inventariado y ajustado a las necesidades reales de la farmacia. Puede establecerse cuantas agrupacio‐ nes de artículos se estime convenien‐ te, y establecer períodos de control adecuados a cada una de ellas. Si se trabaja con MultiAlmacén, se podrá ajustar el control para cada almacén independientemente.
- Posibilidad de generación de inventarios de todo el almacén o de una lista de artículos generada previamente.
- Inventarios en valores absolutos o porcentajes.

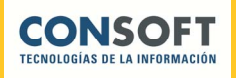

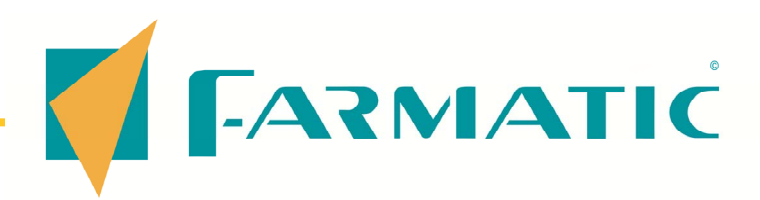

- $\blacksquare$  Información de inventario en resumen por familias, dándose para cada una de ellas (y de la totalidad de familias) los siguientes datos: Total unidades en stock, valor a P.V.P. y valor a P.M.C., % de descuento, rotación, unidades vendidas, importes vendidos, % de rendimiento.
- Información de inventario en detalle (artículos en concreto), dándose para cada artículo la siguiente información: Código, descripción, familia, presenta‐ ción, situación, stock actual, mínimo y máximo, P.V.P., P.M.C., P.U.C., valor de stock a P.V.P, a P.M.C. y a P.U.C., unidades vendidas, pesetas vendidas, caducidad, unidades de la última recepción, unidades de la última venta, grupo terapéutico y laboratorio fabricante.
- La información sobre unidades e importes vendidos, en cualquier inven‐ tario, irá referida al ejercicio que el usuario determine, no habiendo lími‐ tes al respecto.
- **Posibilidad de incluir o excluir del** inventario aquellos artículos que en el momento de la consulta presentes stocks negativos.
- Posibilidad de grabación de la situación de inventario en un momento dado, para su posterior consulta o impresión.
- Comparación de la situación de inventario entre momentos diferentes previamente grabados.
- Grabación de la situación de almacén todos los días de forma automática, para su posterior exploración median‐ te inventario continuo.
- **Inventario continuo: Proporcionará** datos sobre el estado del almacén a lo largo del tiempo, pudiéndose obtener información sobre número de artículos diferentes y unidades en stock, des‐ cuentos, rotación, unidades de venta, pesetas de venta, rendimiento. La consulta puede ir referida a decena, quincena o mes del ejercicio seleccio‐ nado. Se podrá obtener información sobre el valor medio del período o el valor al inicio del período.
- **Proceso de edición de inventario para** actualización de stocks de forma manual, desde recepción o a partir de un fichero .TXT.

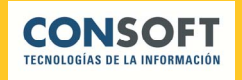

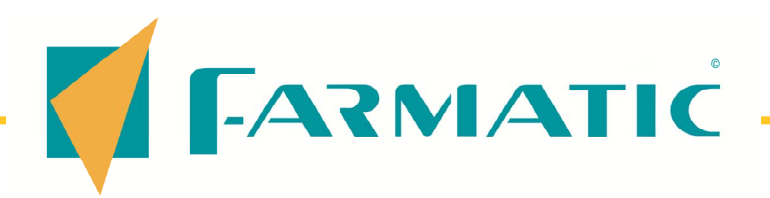

- Análisis ABCD: Proceso que permite al usuario efectuar un análisis del almacén o parte de él siguiendo un criterio determinado por el propio usuario. Este proceso permite:
	- Analizar sólo partes del inventario total. Por ejemplo, un grupo de artículos determinado, una familia en concreto, una presentación concreta...
	- Clasificar el inventario en grupos atendiendo a cualquier concepto que el usuario desee. Por ejemplo, atendiendo a los consumos del año anterior, consumo diario del año en curso, stocks actuales...
	- Definir fórmulas propias en las que basar el análisis de inventario. Para la elaboración de estas fórmulas se dispone de variables tales como consumos mensuales (de hasta cinco años), consumos decenales (decena actual y tres anteriores), unidades de venta del ejercicio actual y cuatro anteriores, stock actual, máximo y mínimo, lote óptimo. Por ejemplo, se puede hacer un análisis que divida el almacén en cuatro grupos atendiendo a las unidades vendidas en el ejercicio pasado: 1º artículos que, como media, no se llegaron a vender una unidad al mes. 2º artículos que se vendieran al menos una vez al mes, pero menos de 3 unidades al mes. 3º artículos que se vendieron al menos una vez por decena, pero menos de una unidad diaria. 4º artículos que se vendieron una o más unidades diarias.
	- De cada artículo y/o grupo de artículos, se obtiene información sobre unidades en stock, valor a precio de venta y precio de coste, % descuento medio, % margen medio, unidades vendidas en un período determinado por el usuario (puede coincidir o no con el período tomado para hacer el análisis), pesetas vendidas, stock medio artículo, rotación sobre stock actual, % sobre total de ventas, % sobre valor de inventario.
	- Generar listas y listados partiendo del análisis realizado, con lo que se puede incluso realizar nuevos análisis de un determinado grupo, o consultar estadísticas, o generar pedidos partiendo de esas listas.
- Generación automática de etiquetas, con posibilidad de códigos de barras. Definición libre de formatos.
- **Formatos estándar predefinidos** (Avery/Apli estándar).

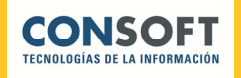

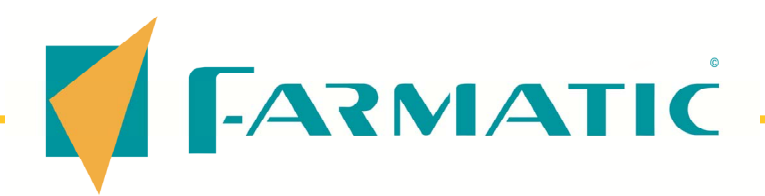

- Posibilidad de activar gestión MULTIALMACÉN, lo que permite gestionar diferentes almacenes en distintos lugares y controlar los stocks de los artículos en cada uno de ellos:
	- Asignación y distribución de los artículos de la farmacia en múltiples almacenes.
	- Clasificación de los almacenes en almacenes de dispensación o distribución.
	- **EXECLAS** Clasificación de los almacenes según criterio de importancia.
	- **Posibilidad de abastecimiento automático o manual de cualquier almacén desde** otros almacenes de distribución.
	- Asignación de carteras de pedidos, en ventas y recepción de mercancías, propias para cada almacén.
	- Configuración y tratamiento de un almacén como dispensador automático (autómata o robot dispensador).
	- Asignación para cada artículo y almacén del Stock Actual, Stock Mínimo, Stock Máximo, Lote Óptimo y Caducidad.
	- Visualización de las existencias disponibles según configuración para cada almacén:
		- . existencias físicas en el almacén
		- . existencias físicas + órdenes de traspaso entrantes
		- . existencias órdenes de traspaso salientes
		- . existencias + órdenes entrantes órdenes salientes.
	- Posibilidad de aprovisionamiento desde otros almacenes y/o entrada en cartera de pedidos propia de cada almacén.
	- **Posibilidad de traspaso de unidades entre almacenes.**
	- Distribución automática de las unidades a dispensar en almacenes de dispensación según la jerarquía establecida.
	- **Disponibilidad de stock y caducidad del stock de cada almacén.**
	- **Distribución manual de las unidades a dispensar.**
	- Visibilidad en Ventas de la distribución de cada medicamento por almacenes.
	- **Diferenciación en ventas de líneas con distribución manual o automática.**
	- **Distribución automática de las unidades a recepcionar en almacenes, según** jerarquía establecida y existencias en cada almacén. Distribución manual de las unidades a recepcionar. Posibilidad de asignar las líneas con distribución automática a un único almacén.
	- **Inventario: visibilidad de las unidades según almacenes.**
	- Diario de Ventas: ventas realizadas y desglose de cada línea de venta, según distribución en almacenes.

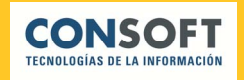

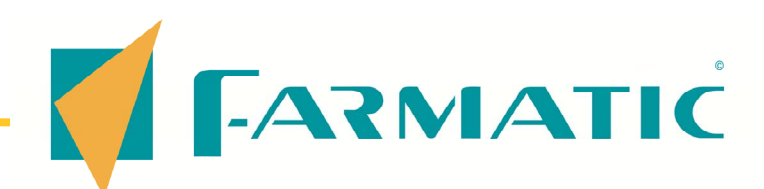

#### LIBRO RECETARIO….

- Control independiente de libro de psicótropos y de libro de estupefa‐ cientes, aunque íntimamente ligados.
- Opcionalmente, elaboración automática, anotándose en el momento de la venta si se trata de un psicótropo, estupefaciente, artículo de especial control médico o cualquier artículo que se haya marcado para su inclusión en libros.
- Posibilidad de anotación de una línea en el libro manualmente en el momen‐ to de la venta o directamente en el libro.
- Anotación automática en el libro de entradas de estupefacientes por recepción de mercancías.
- Posibilidad de modificar datos en el libro en registros ya anotados.
- Datos generales de la prescripción: Código, descripción y precio del artículo. Tipo de prescripción: Psicó‐ tropo, estupefaciente, especial control médico o fórmula.
- Stock anterior a la venta y resultante de la venta en caso de tratarse de un estupefaciente.
- **Posibilidad de detallar la composición** en caso de tratarse de una fórmula.
- libre definición de observaciones. Automáticamente se recogerá si es una venta libre o con receta. Si es con receta se incluirá el tipo de aportación de que se trata.
- Datos del paciente: Nombre, D.N.I., número de afiliación a la S.S.
- Datos del médico: Número del colegiado y nombre.
- **Posibilidad de renumeración del libro,** pudiéndose indicar en qué número empezar la numeración, así como incrementos entre números de regis‐ tro.
- Impresión del libro, pudiéndose configurar el informe: Acotar, ordenar, elegir campos a incluir, etc.

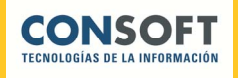

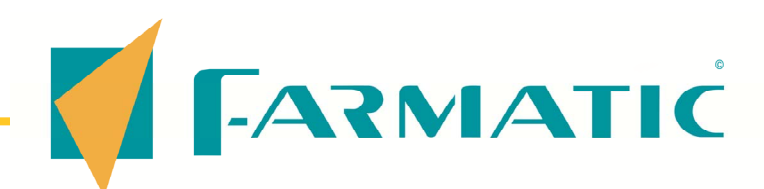

#### CONTABILIDAD….

- Contabilización automática. Generación automática de apuntes contables en cada proceso que implique un movimiento contable.
- Régimen General de IVA: cuentas, liquidación, Libro Registro.
- Localización de asientos descuadrados.
- **Completa gestión de vencimientos de** pago.
- Gestión de acreedores.
- Extractos contables: De una cuenta concreta o de un rango de cuentas. Consulta entre fechas determinadas, acotando por importes, tipo de movi‐ miento, concepto, etc. Posibilidad de modificación de asientos directamente desde el proceso de consulta de extractos.
- Obtención de balances de situación según formatos vigentes (tanto abre‐ viado como normal) y según formato del antiguo PGC.
- Obtención de balances de sumas y saldos, entre fechas y de diferentes niveles contables.

the contract of the contract of the contract of the contract of the contract of

- Resumen de explotación entre fechas según formatos vigentes (tanto abre‐ viado como normal) y según formato del antiguo PGC.
- Informes de Acumulados de Compras y Acumulados de Ventas.
- Obtención de informes oficiales.
- Cierre contable totalmente automático, generándose tanto el asiento de cierre como el de apertura.
- **Renumeración automática de asientos.**
- Libre elección de grupo contable para cuentas de clientes, proveedores, acreedores, aportaciones, etc.
- Asientos nominativos: El usuario define descripción identificativa.
- Adaptación del plan contable a las exigencias de cada usuario añadiendo o eliminando cuentas.
- **Posibilidad de definir y/o modificar** esquemas contables, pudiéndose ha‐ cer uso de variables propias o pre‐ establecidas.

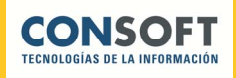

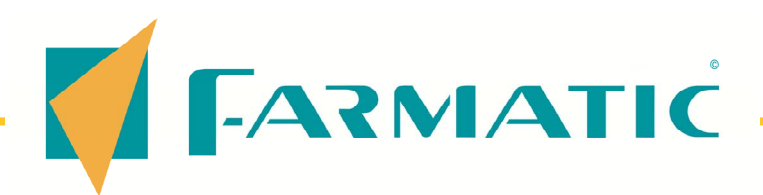

- **Posibilidad de contabilización manual,** pudiéndose modificar asientos ya generados, aunque hayan sido auto‐ máticos.
- Apuntes ya predefinidos, de forma que el usuario no necesite saber qué cuentas intervienen, ni si éstas se mueven al debe o al haber. Incluso pueden definirse apuntes tipificados en los que intervengan varias cuentas.
- **Posibilidad de llevar simultáneamente** varias contabilidades independientes.

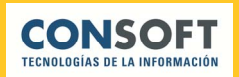

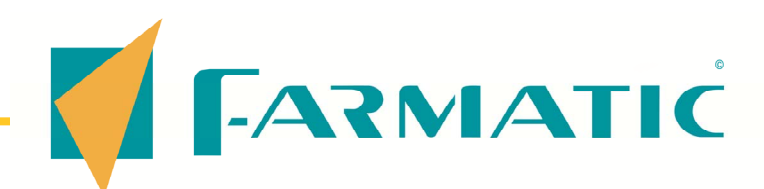

### **ESTADÍSTICAS**

- **E** Estadísticas gráficas y mediante tablas.
- Vista preliminar por pantalla y posibilidad de impresión.
- Estadísticas gráficas en dos y tres dimensiones.
- **Posibilidad de elección de tipo de** gráfico: Líneas, barras, tarta, puntos, áreas.
- Posibilidad de activación o desactivación de la presentación de estadís‐ ticas en los diferentes procesos.
- **Posibilidad de selección de colores de** representación.
- $\blacksquare$  Estadísticas de clientes: Por unidades vendidas, importe bruto o importe neto. En todos los casos se proporciona información mes a mes, sin límite de años.
- Estadísticas de proveedor: Por unidades compradas, márgenes, importes a P.V.P. y P.U.C. En todos los casos datos mes a mes sin límite de años.
- **Estadísticas por familias: Importes de** venta mensual sin límite de ejercicios.
- Ventas por laboratorio: Últimos trece meses, últimos tres años. Unidades vendidas.
- Ventas por vendedor: Individual o de todos los vendedores conjuntamente. Información sobre número de opera‐ ciones, número de líneas, número de artículos, media de artículos por operación, media de pesetas por operación, media de pesetas por artículo, venta bruta, descuentos y venta neta. En todos los casos se darán datos relativos a venta libre, venta con receta, ventas mixtas y total ventas. Información mensual sin límite de ejercicios.
- **Estadísticas por modalidad de venta.** por horas, diaria, mensual, anual.
- $\blacksquare$  Estadísticas por tipo de aportación.
- Ventas por artículo: Unidades vendidas mensualmente, decenalmente y quincenalmente, sin límite de ejerci‐ cios.

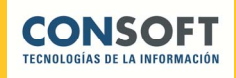

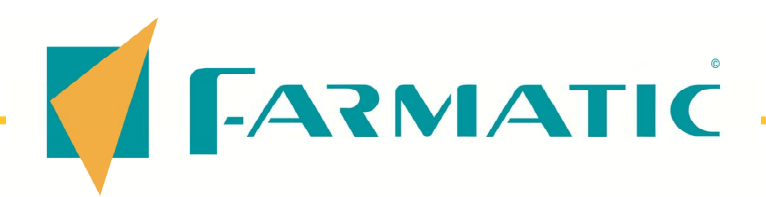

- Posibilidad de introducción y modificación manual de datos estadísticos de ventas por artículo.
- **Posibilidad de indicar el número de** ejercicios cuyas estadísticas incluir en paneles gráficos, de tal forma que no se muestre un exceso de información cuando existen datos estadísticos de múltiples años.

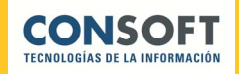

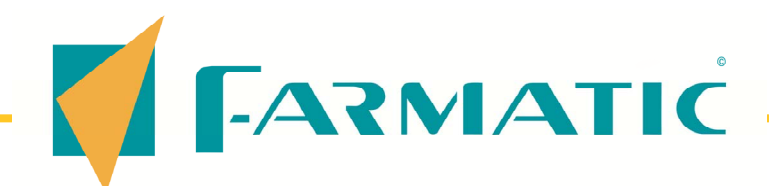

# SISTEMA DE CONTROL POR OBJETIVOS  $(S.C.O.)$

- **Herramienta de gestión que permite** fijar objetivos a alcanzar en ventas, compras, etc., y controlar la evolución real de la farmacia, y las posibles desviaciones que se produzcan en el tiempo entre los valores reales alcanzados y dichos objetivos. Todo ello mediante la aplicación de cuadros de mando.
- Libre definición de tantos cuadros de mando como se precisen.
- Cuadros de mando ya predefinidos.
- Múltiples indicadores para seguimiento de valores alcanzados, tanto de ventas como de compras.
- Definición de indicadores propios para seguimiento.
- Cálculo de proyecciones (resultados previstos en función de tendencias pasadas).
- Asignación manual de metas a alcanzar.
- Asignación automática de metas, basadas en períodos anteriores.
- Asignación de metas basadas en proyecciones.
- Cálculo automático de desviaciones de valores reales obtenidos respecto a metas fijadas (porcentajes y valores absolutos).
- Comparación de cuadros de mando.
- Informes detallados  $y$ /o resumidos.
- Consultas por pantalla o impresas.
- Gráficos estadísticos de resultados.

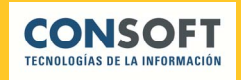

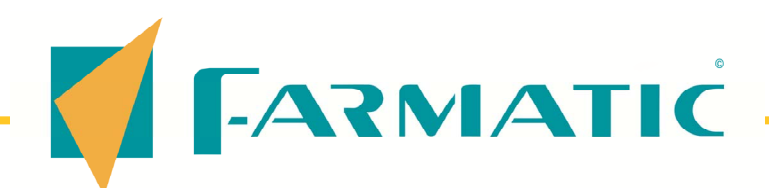

# **OBTENCIÓN GENERAL DE INFORMES**

- Prácticamente en la totalidad de procesos la información presentada por pantalla puede ser obtenida en forma de informe impreso.
- Posibilidad de ordenación por el campo del informe que se estime conve‐ niente.
- Posibilidad de acotación de la información a incluir en el informe por aque‐ llos campos que se juzgue oportuno (acotación múltiple).
- **Posibilidad de definir títulos para los** informes.
- Elección de orientación: Horizontal o vertical.
- Elección de campos a presentar u omitir de un informe concreto.
- **Posibilidad de crear puntos de ruptura** por el campo elegido para la ordena‐ ción de los datos.
- Funciones de totalización en puntos de ruptura: Cuenta, suma, valor máximo, valor mínimo del dato elegido.
- **Posibilidad de guardar la configuración** establecida para un informe.
- **Posibilidad de recuperar los datos de** configuración establecidos con ante‐ rioridad para un informe concreto.
- Selección de número de puntos entre líneas, tanto en cuanto a orientación horizontal como vertical.
- Libre elección de tipo de fuente de impresión.
- **Inclusión o exclusión de separadores** entre columnas del informe.
- Indicación de si se desea o no enmarcar los informes.
- **Posibilidad de dejar grabados informes** para su posterior consulta o reim‐ presión.
- **Posibilidad de exportación directa de** cualquier informe a formato txt o directamente a la aplicación Word o Excel.
- **Posibilidad de exportación a Open** Office (Writer Calc).

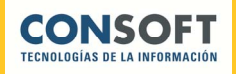

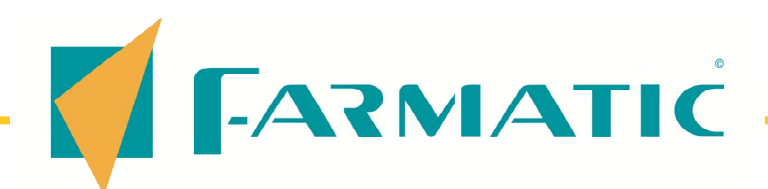

# **GENERACIÓN DE INFORMES** ARTÍCULOS Y CLIENTES….

- Se dispone de un proceso cuya finalidad es el diseño y obtención de informes de artículos y clientes atendiendo a las necesidades particulares que cada usuario tenga en cada momento.
- El usuario decide qué información incluir en el informe, a qué artículos o clientes debe referirse, cómo debe ordenarse y qué presentación debe tener el informe.
- **Executive** Es posible incluir en los informes las cabeceras y pies que se estimen convenientes, con la posibilidad de incluir imágenes en ellos.
- Configuración de la inclusión o no de fecha de obtención, título, numeración de páginas y modo de numeración, tipos y tamaños de letras para cada apartado, definición de colores de letra y/o de fondos, inclusión de observaciones adicionales, etc.
- La generación informes tanto por pantalla como de forma impresa. Asimismo, puede obtenerse en ficheros de diferentes formatos (Word, Excel, txt, html, etc.).
- Una vez configurado un informe, puede guardarse de forma que pueda ser reutilizado y/o regenerado en cualquier momento que se precise.
- La definición de un nuevo informe es sencilla, dada la estructura del propio proceso, que se divide en varios pasos (o fases) de tal forma que, siguiendo su orden, se van determinando todos y cada uno de los aspectos que conforman la creación de un informe: Información General, Selección de campos, Acotación, Agrupación, Ordenación, Totales, Cabeceras y Pies, Presentación...
- Una vez superadas estas fases (o sólo las necesarias), basta con generar el informe, bien sea mediante un vista rápida (visualización por pantalla de una muestra del informe), vista previa (visualización por pantalla de la totalidad del informe), informe consulta (visualización de la totalidad del informe en una parrilla de exploración para su posterior manejo) o mediante el dispositivo de salida que se haya decidido (impresora, fichero Word, Excel, etc.).

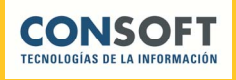

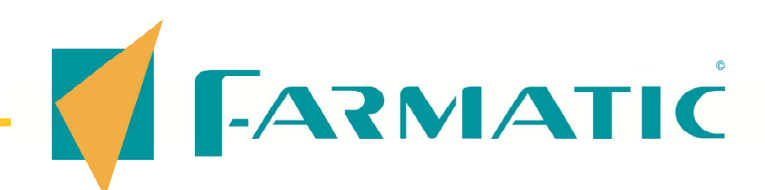

#### COPIAS DE SEGURIDAD….

- Sistema de copias basada en sistema SQL.
- Realización de copias sin tener que suspender el trabajo habitual.
- **Posibilidad de realizar copias de** seguridad en el momento que se crea conveniente.
- **Posible programación de copias de** seguridad automáticas, sin más intervención por parte del usuario, pudiéndose especificar:

. Periodicidad: Las copias pueden programarse para ejecución diaria o semanal, indicándose qué días o cada cuantas semanas deben realizarse.

. Frecuencia: Se puede especificar la realización de copia en una hora concreta o cada "x" horas.

**Propuesta inicial de plan de copias de** seguridad automatizado, constando de: Una copia cada 2 horas (de Lunes a Viernes, todos los días), una copia adicional diaria (de Lunes a Viernes), una copia semanal (cada Viernes) y una copia mensual (el último Viernes de cada mes).

- Posibilidad de modificación en la programación de copias de seguridad, una vez establecida dicha progra‐ mación, según se vaya haciendo necesario.
- Histórico de copias de seguridad programadas, indicándose para cada una de ellas: Ultimo día y hora en que se realizó, si se realizó correctamente y duración de la ejecución, así como fecha y hora de próxima realización.
- **Posibilidad de eliminación de copias** realizadas.
- Verificación de copias de seguridad.
- Recuperación de copias de seguridad directamente desde la aplicación.
- Programa de encriptación / desencriptación de archivos de copias de segu‐ ridad.

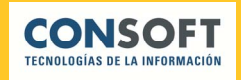

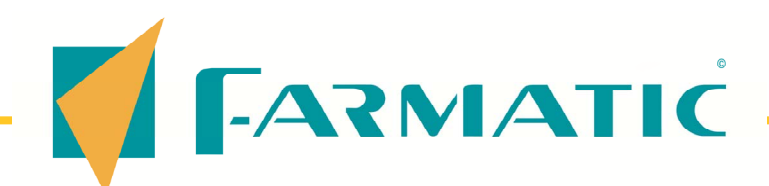

# PROTECCIÓN DE PROCESOS

Dos modalidades de protección que pueden aplicarse de forma indepen‐ diente o de forma conjunta:

. Por contraseña única y asignación de niveles de protección a cada proceso.

. Por contraseña individual para cada vendedor e indicación en cada proceso de vendedores autorizados y no auto‐ rizados.

- Contraseñas definibles y modificables por el usuario en cualquier momento. Validación de contraseñas para che‐ queo de su correcta introducción.
- **Posibilidad de protección de cualquier** proceso de la aplicación.
- Asignación de niveles de acceso independientes para cada proceso, así como de aspectos puntuales (borrado de artículos, cambios de P.V.P., cambios en stock, protección de devolución de rectas, etc.).
- Registro opcional de accesos a procesos no protegidos.
- Registro opcional de accesos cancelados a procesos protegidos.
- Registro opcional de accesos a procesos protegidos.
- Registro opcional de accesos denegados a procesos protegidos.
- Registro opcional de cambios, creaciones y anulaciones de contraseñas.
- Registro opcional de cambios de sus contraseñas realizadas por los vende‐ dores.
- Histórico de accesos según configuración, dándose para cada registro de acceso: Fecha y hora de realización, proceso, máquina desde la que se realiza, nivel de protección del proceso, contraseña introducida (váli‐ da o inválida), resultado del acceso (aceptado o denegado).
- Eliminación de histórico de accesos cuando se estime conveniente.

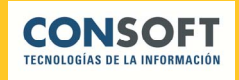

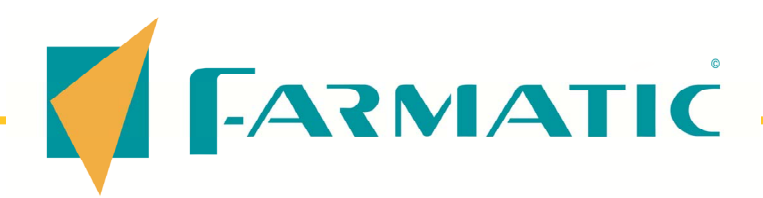

- Opcionalmente, registro automático de accesos a procesos que manejen datos de especial protección según lo establecido en la Ley Orgánica de Protección de Datos (L.O.P.D.). Regis‐ tro de estos accesos para su posterior consulta.
- Definición de perfiles de protección, para asignación rápida de niveles de protección según tipo de vendedor.

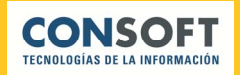

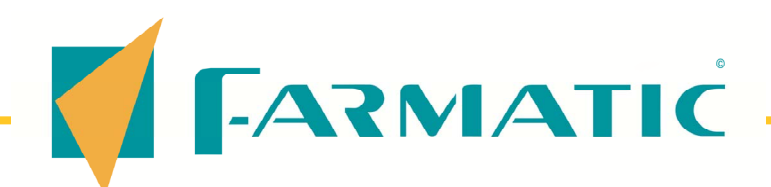

#### IMPORTACIÓN Y EXPORTACIÓN

#### **IMPORTACIÓN :**

- **Incorporación de bases de datos de** proveedores suministradas en soporte externo o vía módem (tipo estándar y unicop), pudiéndose recoger la siguiente información sobre el artí‐ culo: Código, descripción, P.V.P., pre‐ cio de venta a farmacia, familia, labo‐ ratorio, cambios de código.
- **E** Captación de bonificaciones suministradas por los proveedores, recogién‐ dose: Cantidad bonificada, unidades de bonificación, fecha de validez.
- **Traspaso de información proveniente** de otras aplicaciones, pudiéndose incorporar:
	- Artículos: Código, descripción, familia, laboratorio, stock actual, mínimo y máximo, lote óptimo, situación en almacén, proveedor habitual, P.V.P., P.U.C., P.M.C., tipo impositivo, estadísticas de consu‐ mos.
	- Clientes:Código, nombre, dirección, población, código postal, provincia, N.I.F., teléfono, cuenta contable, % de descuento. datos de tarjetas sanitarias asociadas.
- Líneas de facturación y pagos: Código de cliente, fecha, concepto, importe de la liquidación o pago.
- Créditos pendientes de facturar: Código de artículo, cantidad, P.V.P., importe de línea, fecha y hora de la venta y vendedor que la realizó.
- Líneas de venta contado: Código de cliente, código de artículo, P.V.P., importe de línea, fecha y hora de realización de la venta y vendedor que la llevó a cabo.
- Recetas pendientes: Código de artículo, P.V.P., cantidad, fecha y código de cliente.
- Familias: Código, nombre, tipo impositivo.
- Proveedores: Código, nombre, dirección, población, provincia, telé‐ fono, C.I.F., cuenta contable, % de descuento por omisión, importe pendiente de facturar.
- Sinónimos: Código de artículo, código sinónimo, proveedor.
- Tablas de condiciones comerciales de compra.
- Tipos de aportación.
- Bloques de recetas.
- Recetas TSI pendientes de exportar e histórico de las ya exportadas.
- Contabilidad.
- Albaranes de compra.

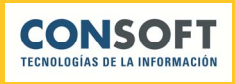

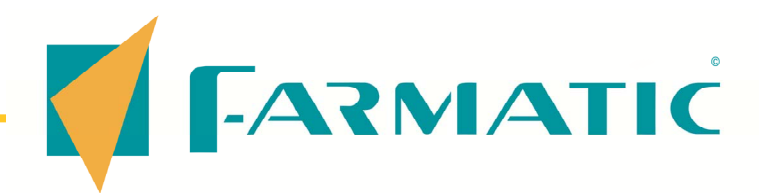

- **Bonificaciones de proveedor.**
- Bases externas.
- Protocolos de comunicación.
- Carteras de pedidos e históricos de recepciones.
- Colegiados.
- Tarjetas de crédito.
- Tablas de deducciones en facturación de recetas.
- Liquidaciones de recetas.

#### **EXPORTACION :**

- **Traspaso de datos a otras aplicaciones:** Posibilidad de generación de informes en ficheros TXT para su explotación en otros entornos.
- **Exportación de datos a WORD :** Posibilidad de generación de informes en formato específico para su traspaso automático a este procesador de texto.
- **Exportación de datos a EXCEL: Posi**bilidad de generación de informes en formato específico para su traspaso automático a esta hora de cálculo, desde donde se podrán explotar los datos de forma específica, generar estadísticas gráficas, etc.
- Histórico de recetas.
- Libro recetario.
- Encargos de clientes.
- Grupos homogéneos de artículos bioequivalentes.
- Listas de artículos
- Histórico de artículos.
- Histórico de cambios de P.V.P.de artículos.
- Apuntes tipificados.
- **Exportación de datos en archivos bcp,** para posible carga en otras instala‐ ciones FARMATIC Windows.
- **Posibilidad de traspaso de información** entre farmacias vía FARMATIC GRUPOS (aplicación desarrollada por Consoft s.a. que permite compartir información y/o establecer una política común de compras entre farmacias integrantes de un grupo).

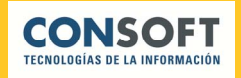

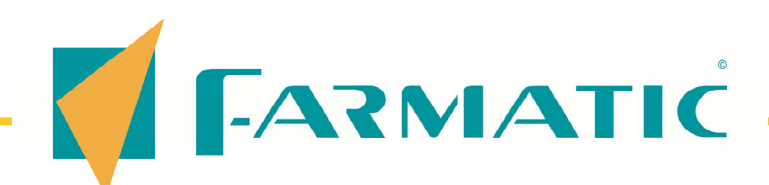

# GESTIÓN MULTI‐EMPRESA….

- Posibilidad de activar gestión multiempresa ("MultiN.I.F."): En el caso de que en la oficina de farmacia se desarrollen varias actividades fiscales independientes (por ejemplo, farmacia y óptica, etc.), se dispone de la posibilidad de definir tantas empresas como actividades se desarrollen (máximo 6), indicando para cada una de ellas los datos oportunos (razón social, N.I.F., etc.).
- Se podrán ligar familias de artículos a cada una de las actividades fiscales. De esta forma, cuando se efectúen ventas, según la familia del artículo, cada línea de venta quedará englo‐ bada en la empresa fiscal a la que corresponda.
- En cada venta se emitirán tantos tickets como empresas con líneas de venta. Cada uno de estos tickets llevará los datos de establecimiento, cabecera y pie que se haya especifi‐ cado para su correspondiente empre‐ sa.
- La numeración de tickets, así como de cualquier otro documento (facturas, albaranes, etc.), podrá ser indepen‐ diente para cada empresa.
- Automáticamente se realizará una contabilización independiente para cada empresa. Estas contabilidades pueden ser explotadas de forma inde‐ pendiente (extractos, balances, dia‐ rios, etc.), o bien de forma global (información consolidada).
- **En todos aquellos puntos en los que** ello es necesario o de interés, podrá explotarse la información de cada empresa por separado o conjunta‐ mente: Estadísticas de ventas, estadís‐ ticas de caja, inventarios, etc.
- En el caso de trabajar con Multi-almacén será posible asociar la gestión multiempresa a almacenes, en vez de a familias, de forma que cada movi‐ miento se asignará a la empresa correspondiente en función del alma‐ cén al que pertenezca la mercancía afectada.

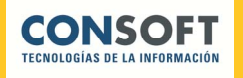

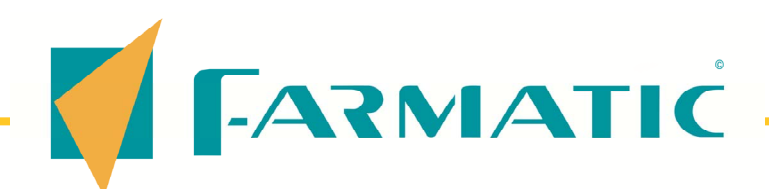

### **GESTIÓN DE TARJETA SANITARIA**

- Posibilidad de activar la gestión T.S.I. de cada Comunidad Autónoma, pudiéndose indicar qué tipos de aportación deben gestionarse median‐ te esta tarjeta.
- Optativamente en ventas, bien en cada línea bien al final de la operación, se solicitará la introducción de datos propios de esta gestión. Así, se podrá hacer una lectura de la tarjeta sanitaria del cliente, recogiéndose su número (C.I.P.), asegurado, fecha de caducidad, tipo de régimen, etc. El usuario podrá determinar cuáles de los datos son o no indispensables para la correcta cumplimentación de los datos de T.S.I. (tipo de tarjeta, régimen, caducidad, etc.).
- Asimismo, se podrán leer los códigos de barras de cada receta, recogién‐ dose los datos que éste incluye: tipo de producto, régimen, etc. Optativa‐ mente, no admisión de códigos de recetas que no sean admitidas por el organismo oficial correspondiente.
- **Podrán asignarse todas las líneas de** una venta a una misma tarjeta o bien, en una misma operación de venta ligar cada línea a la tarjeta que corres‐ ponda.

the contract of the contract of the contract of the contract of the contract of

- Optativamente, se podrá establecer que se efectúe un control que coteje la correspondencia entre tipo de tarjeta (activo, pensionista, etc.) y tipo de aportación utilizado en la venta.
- Se guardará un histórico de todas las recetas con datos T.S.I. que se hayan dispensado, pudiéndose consultar y/o modificar si ello es necesario en cualquier momento.
- Se dispone de un proceso totalmente automatizado que permite exportar a soporte magnético toda la información recogida de ventas con tarjeta sanitaria, de forma que se puede hacer entrega de la misma al Colegio u organismo correspondiente para su facturación. En cualquier momento se puede visualizar un histórico de todas las recetas que han sido ya expor‐ tadas. Posibilidad de reexportar la información del histórico si ello fuese preciso.
- **Posibilidad de crear bloques de recetas** para facturar partiendo de la informa‐ ción de recetas T.S.I. pendientes de exportar que se hayan registrado.

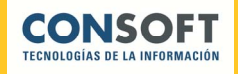

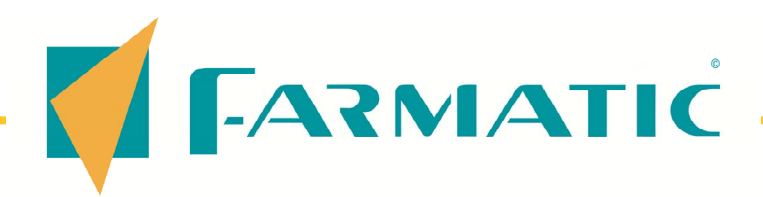

- **Disponibilidad de un proceso que** permite comparar la información de recetas T.S.I. pendientes de exportar con la información de recetas en bloques pendientes de facturar, a fin de poder verificar la coincidencia en ambos entornos. Determinación por parte del usuario del período del que efectuar la comparación.
- **Posibilidad de indicar a la aplicación** los códigos y máscaras que se deben considerar válidos en el campo C.I.P. en aquellos puntos donde este dato sea solicitado. De esta forma se deja abierta la posibilidad de que el propio usuario vaya incorporando como válidos los nuevos formatos que según normativas vigentes se vayan incor‐ porando. Se dan ya definidos los tipos vigentes (extranjeros, urgencias, comunidades autónomas...).

Enlace directo con el software de validación de recetas que se esté utilizando (por ejemplo, el programa del Colegio Oficial de Barcelona).

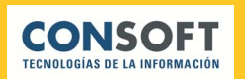

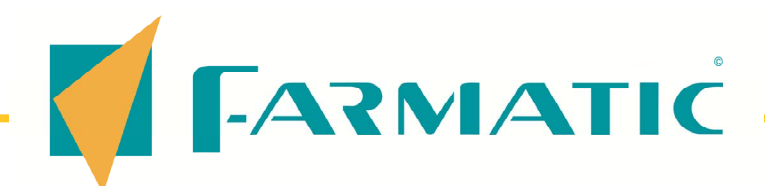

#### COMUNICACIONES AVANZADAS

- Comunicación vía Internet con aquellos centros que ofrecen servicios a sus clientes, tales como la captación de sus catálogos de artículos, bonificaciones, conexión a sus páginas web, datos de cuenta de cliente, etc.
- Se dispone de este tipo de comunicación con los centros:
	- **Alliance Healthcare**
	- **Aragofar**
	- **Cecofar**
	- **Cofaga**
	- **Cofarcir**
	- **Cofares**
	- Cofarán
	- Cofarte
	- **Cofarca**
	- **Cofas**
	- **Cofex**
- **Cooperativa Apotecaris**
- **Fedederación Farmaceútica**
- **Guifarco**
- **Hefagra**
- **Hefaral**
- **Hefame**
- Jafarco
- **U.** Farmacéutica Guipuzcoana
- **Xefar**
- **Sanal**
- **Zacofarva**

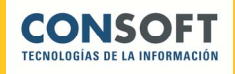

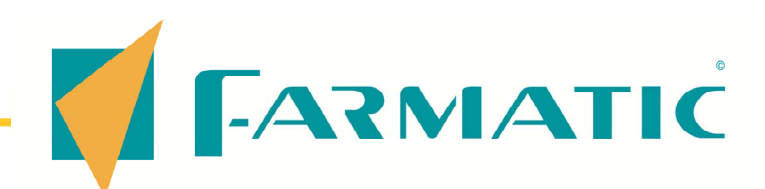

#### FARMATIC MARKETING

- Asistente de puesta en marcha de Farmatic Marketing.
- Adaptabilidad de Farmatic Marketing mediante parámetros específicos.
- Información de marketing en ficha de cliente y en ventas: artículos más comprados, últimas compras, catego‐ rías del cliente...
- Informes de marketing. Creación de informes propios. Asistente para crea‐ ción de informes.
- Catalogación de artículos: Categorías explícitas e implícitas. Las categorías permitirán la agrupación de clientes según la conveniencia de cada usuario, quien podrá definir las categorías que desee atendiendo a sus necesidades. Ello permitirá explotar la información de clientes de forma más ordenada y coherente. Se permite crear categorías de clientes que a su vez engloben otras categorías, pudiéndose así establecer múltiples dependencias entre las propias categorías. Un mismo cliente puede estar englobado en tantas categorías como ello sea conveniente.
- Catalogación de clientes : Categorías explícitas e implícitas. Las categorías permitirán la agrupación de artículos según la conveniencia de cada usuario, quien podrá definir las categorías que desee atendiendo a sus necesidades. Esta agrupación de artículos por categorías permitirá explotar la información del almacén de una forma más estructurada. La clasificación de artículos mediante el sistema de categorías puede adaptarse a cualquiera de las necesidades que se presenten, puesto que se permite crear categorías que a su vez engloben otras categorías, pudiéndose así establecer múltiples dependencias entre las propias categorías. Asimismo, cabe resaltar el hecho de que un mismo artículo puede estar englobado en tantas categorías como ello sea conveniente, a fin de ser incluido en todos aquellos estudios que se realicen en los que este artículo esté implicado.

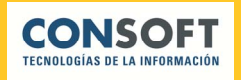

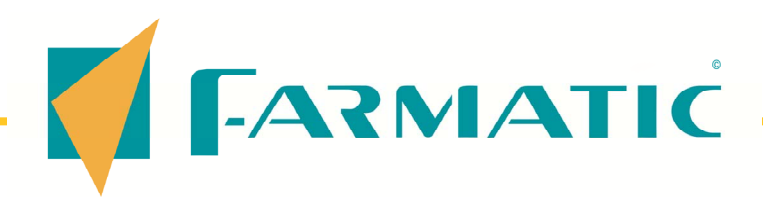

- **Estudios de ventas por categorías de** artículos y/o clientes. Estudios de ventas según categorías inferidas. Posibilidad de obtención de la información de líneas de ventas de artículos incluidos en una o unas determinadas categorías, bien a líneas de ventas efectuadas a clientes incluidos en alguna o algunas categorías en concreto, o bien a líneas de venta que cumplan ambas acotaciones (ser de artículos de las categorías seleccionadas y, además, haberse efectuado a clientes de las categorías seleccionadas). Asimismo, se podrá consultar la información específicamente de cada elemento concreto de una categoría (es decir, de cada cliente y/o de cada artículo). Ello permitirá efectuar estudios sobre qué se vende, cuándo, a quién...
- Clasificaciones IMP de artículos y clientes.
- Catalogación de las ventas según categorías inferidas de clientes

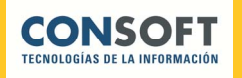

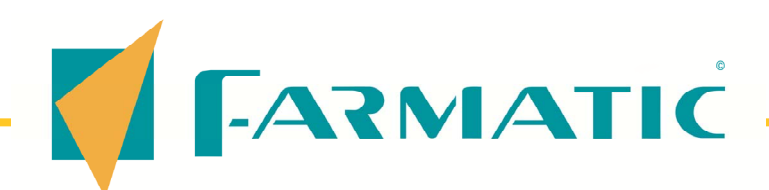

### **GESTIÓN DE AVISOS S.M.S.**

- **Proceso que permite el envío de** mensajes al móvil (SMS) y/o correo electrónico a los clientes, vendedores, o cualquier otro destinatario cuando ello sea preciso.
- El usuario determinará en qué situaciones procede enviar un correo o SMS, a qué personas y qué texto debe contener. Por ejemplo, se puede determinar que cuando se reciba un artículo encargado por algún cliente, automáticamente se le envíe un SMS a su móvil indicándole que ya puede pasar a recogerlo. De esta forma, cuando en el proceso de encargos se notifique la recepción de encargos se procederá automáticamente al envío de los SMS a los clientes correspon‐ dientes.
- También se contempla la posibilidad de controlar "alertas", es decir, situaciones de las que el farmacéutico quiera tener aviso cuando se produz‐ can (por ejemplo, cuando se realice una venta de un importe superior a un importe determinado, cuando se realice cierre de caja, etc.). Así, se podrá establecer que cuando se produzcan tales eventos, automática‐ mente se envíe un correo electrónico o SMS al móvil del propio usuario.
- Es posible también el envío de correos y/o SMS a cualquier destinatario de forma manual en el momento que se desee.

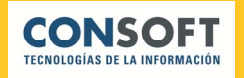

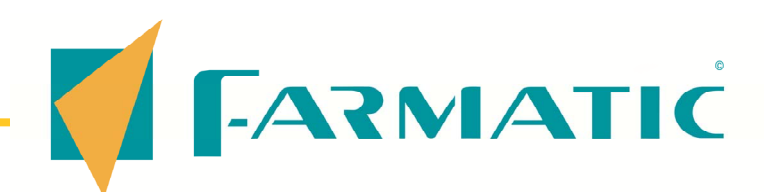

#### **AGENDA FARMATIC**

- Gestión de agendas y citas.
- Gestión de avisos.
- Tres tipos de agenda: de farmacia, de vendedor y de usuario.
- Determinación de administradores de agendas.
- Establecimiento de permisos a vendedores para uso de agendas.
- Anotación automática de citas desde otros entornos: vencimientos, encar‐ gos, copias de seguridad programa‐ das…).
- Anotación manual de citas.
- Identificador de carteras y citas mediante iconos y colores.

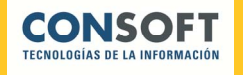

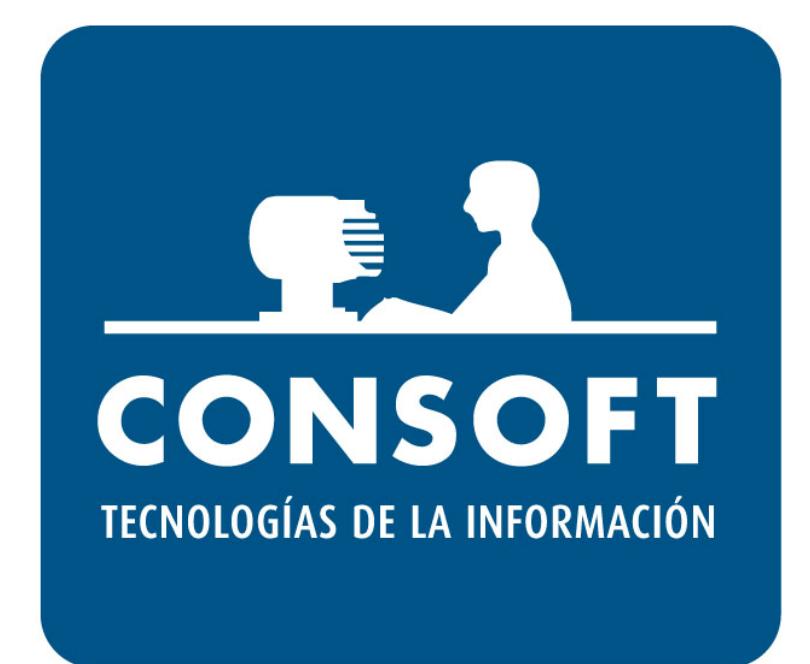

powered by **glintt** 

**CONSOFT, S.A.U**. Partida Madrigueres Nord, 12 esc.1‐pl 1ª. Pta.13 Apdo.Correos 310 03700 DENIA (Alicante)

**Tfno: 96 642 60 30 Fax: 96 642 70 56 email: consoft@consoft.es** Web: http://www.consoft.es